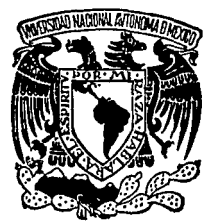

# UNIVERSIDAD NACIONAL AUTONOMA DE MEXICO FACULTAD DE MEDICINA VETERINARIA Y ZOOTECNIA

# ANALISIS CONTABLE Y FINANCIERO DE UNA EMPRESA PORCINA DE CICLO COMPLETO EN EL ESTADO DE TLAXCALA

# E QUE PARA OBTENER EL TITULO DE **MEDICO VETERINARIO ZOOTECNISTA**

R E S P  $\mathbf{N}$ E<sub>1</sub> T.  $\mathbf{A}$ JESUS ENRIQUE ESCAMILLA NUÑEZ ASESOR M.V.Z. ALBERTO REYES GOMEZ LLATA

MEXICO, D. F.

1988

 $rac{63}{25}$ 

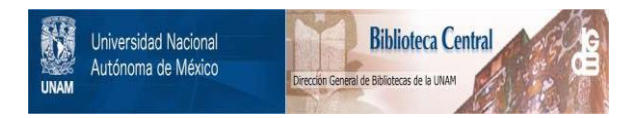

# **UNAM – Dirección General de Bibliotecas Tesis Digitales Restricciones de uso**

# **DERECHOS RESERVADOS © PROHIBIDA SU REPRODUCCIÓN TOTAL O PARCIAL**

Todo el material contenido en esta tesis está protegido por la Ley Federal del Derecho de Autor (LFDA) de los Estados Unidos Mexicanos (México).

El uso de imágenes, fragmentos de videos, y demás material que sea objeto de protección de los derechos de autor, será exclusivamente para fines educativos e informativos y deberá citar la fuente donde la obtuvo mencionando el autor o autores. Cualquier uso distinto como el lucro, reproducción, edición o modificación, será perseguido y sancionado por el respectivo titular de los Derechos de Autor.

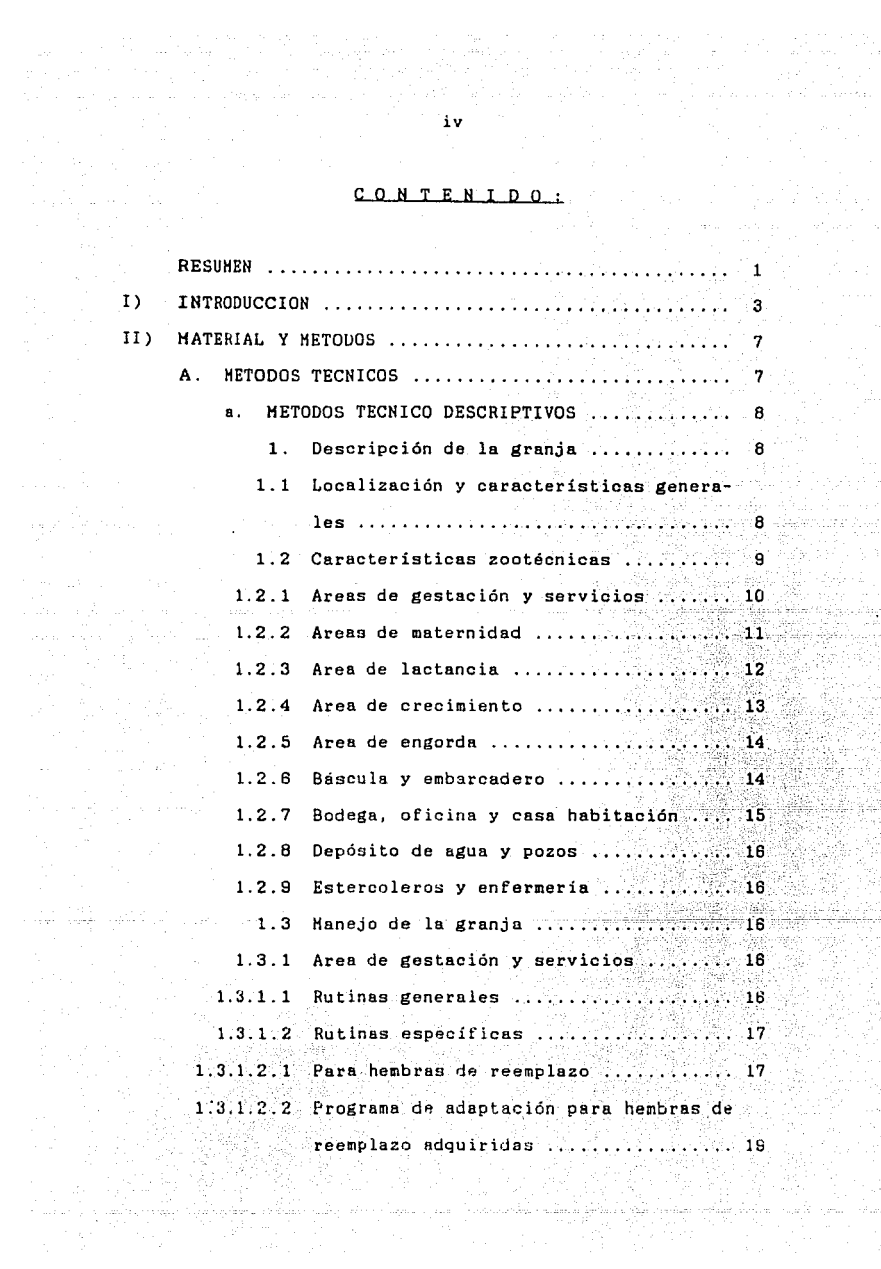

IS<br>ISAA

있는 거라

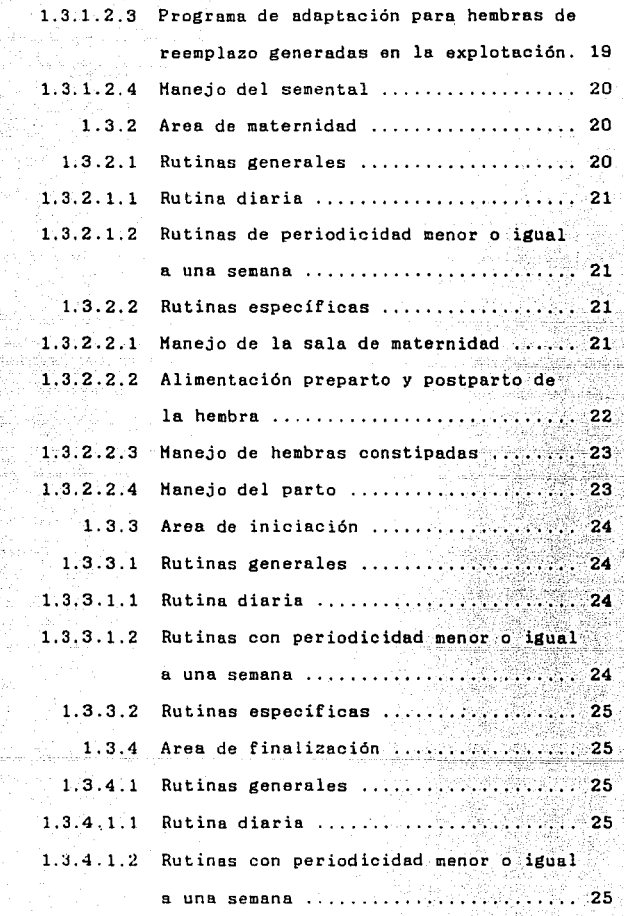

V

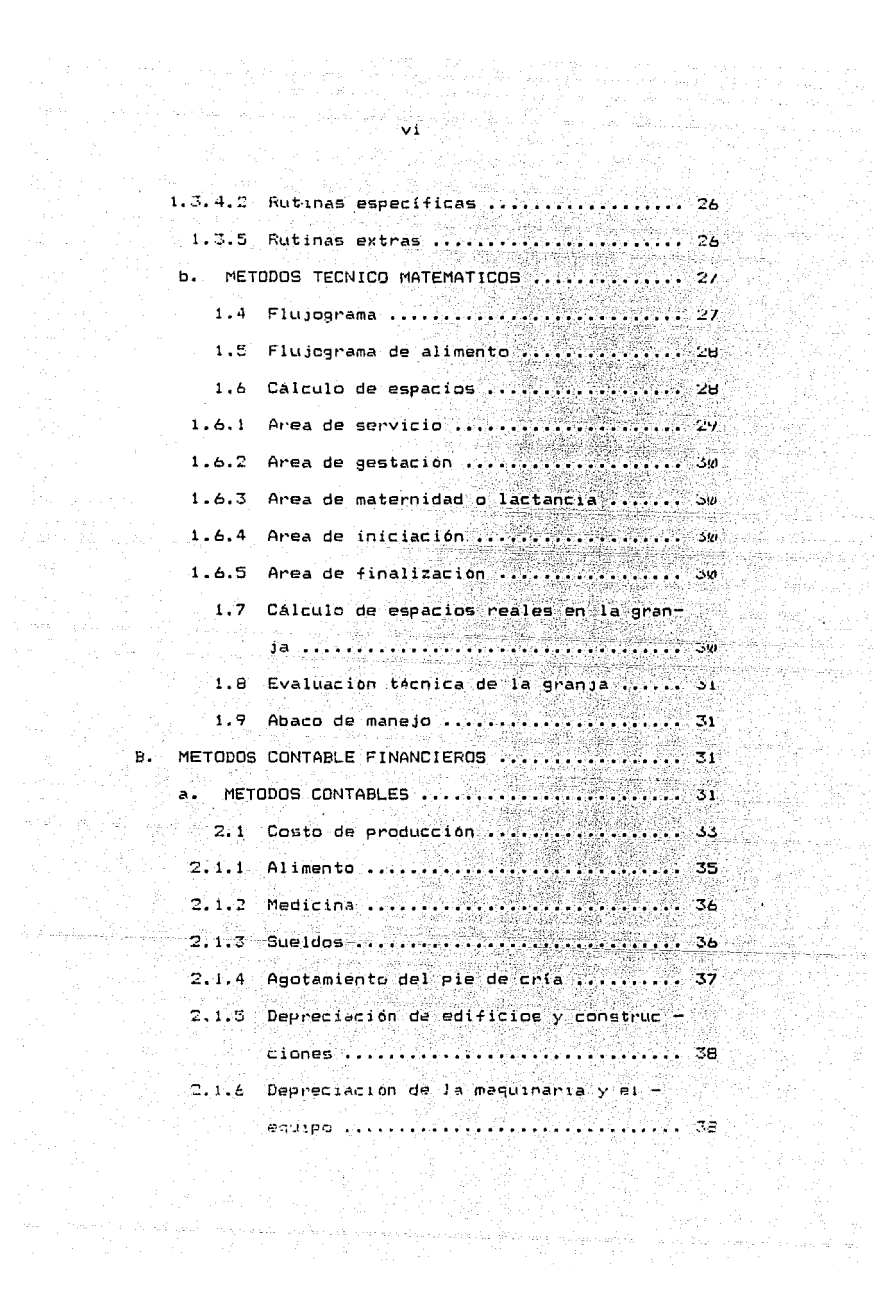

itar<br>Mand<br>Katalo

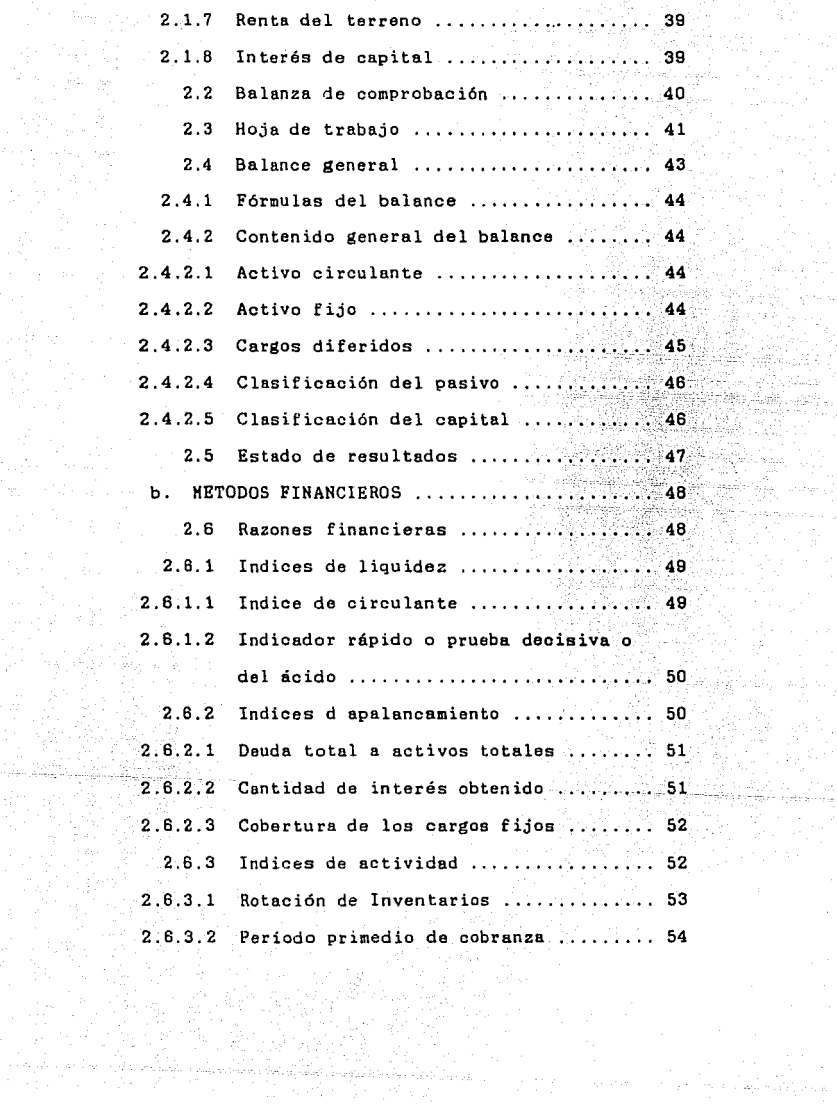

ing Kalendar<br>Sing Salah

MARINALANIA<br>Manazarta<br>MARINALANIA

Germania<br>Statistika

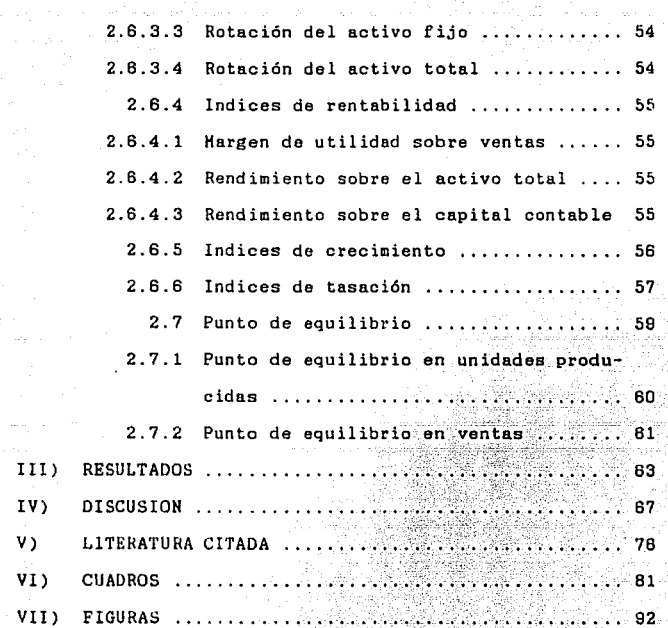

제 이 사람 거리에 가 가지 않다

ina kaominina<br>1993 - Jacques Barca<br>1993 - Jacques Barca

 $\begin{minipage}{0.5\textwidth} \begin{picture}(10,10) \label{picc} \put(0,0){\line(0,1){10}} \put(10,0){\line(0,1){10}} \put(10,0){\line(0,1){10}} \put(10,0){\line(0,1){10}} \put(10,0){\line(0,1){10}} \put(10,0){\line(0,1){10}} \put(10,0){\line(0,1){10}} \put(10,0){\line(0,1){10}} \put(10,0){\line(0,1){10}} \put(10,0){\line(0,1){10}} \put(10,0){\line$ 

offentions and<br>Control of the Second

بالأبراط أسا

in<br>18

## ANALISIS CONTABLE Y FINANCIERO DE UNA EMFRESA PORCINA DE CICLO COMPLETO EN EL ESTADO DE TLAXCALA.

#### **RESUMEN:**

Se efectuó un análisis contable y financiero en una granja porcícola de ciclo completo localizada en el Estado de Tlaxcala, para determinar la forma en que se cuido la rentabilidad, la liguidez y la capacidad de crecimiento de la empresa.

Primero se realizó una evaluación técnica: posteriormente se calculó el costo de producción el cual fue de 57,710.462.00 pesos. Se observó que el interes de capital represento el 53.7 % del mismo con 30.803.496.00 y el alimento el 33.33 % con 19,563.401.00 pesos perdiendo así la jetatura de rubro de mayor importancia dentro del costo de producción.

Los activos de la empresa fueron de 49,998,185.00 pesos: los pasivos de 31,085,510.00 pesos; el capital inicial que era de 45.562.018.00 pesos sufrió una pérdida durante el año de 29,645,331.00 pesos. and a series of the series of the

Las ventas importaron 28.256.861.00 pesos pero al restarles el costo de producción se obtuvo una pérdida bruta de 29,453,601.00 pesos.

Los indices de liquidez mostraron que la solvencia y el apalancamiento de la empresa fueron bajos. Los indices de actividad indicaron que la empresa debió producir más-

 $\blacktriangleleft$ 

pat·a elevar sus ventas1 *y* los *de* rentabilidad que el margen de utilidad fue bajo debido *a* los altos costos *y* a los bajos precios de venta.

Tanto el punto de equilibrio en ventas  $(-6,77\%)$ , 917. $\%$ ) como el punto de equilibrio en unidades vendidas (  $-312.77$ ) fueron negativos.

Se concluyo que para el momento en cuestión, no fue redituable el negocio de engordar cerdos y que la producción debio de haber cesado durante dicho periodo.

#### $I$ INTRODUCCION:

Actualmente la industria porcícola nacional, se ha desarrollado a un ritmo acelerado, modificando las técnicas de producción ante el difícil panorama vigente. (3)

El proceso inflacionario. la pérdida del poder adquisitivo y el incremento constante de los costos de producción en todo tipo de empresas, en particular las relacionadas con el sector pecuario, han provocado una disminución en la disponibilidad de alimentos en el mercado nacional, agudizando el ya insuficiente abastecimiento de ellos ante la creciente demanda; deteriorando aún más la raquítica dieta del prolifico pueblo mexicano.  $(1)$ 

La escasez de insumos: los insuficientes créditos: los altos intereses bancarios: las altas inversiones requeridas para desarrollar infraestructura: la inadecuada administración de las explotaciones, debida en parte importante a la carencia de sistemas de recopilación y análisis de datos, que resulta en la falta de información nacional que indique los niveles de producción que alcanzan las explotaciones; la presencia de enfermedades y la deficiente preparación técnica, económica y administrativa de los profesionistas del ramo. agropecuario, se suman a los anteriores factores que deprimen la producción primaria del país.  $(1, 3, 4, 16, 19)$ 

Esto nos obliga a desplegar todos los esfuerzos posibles para incrementar los indices productivos en el sector primario: a traves de una política orientada al pleno uso de los

 $\mathbf{\bar{x}}$ 

recursos, donde participen de manera significativa las instituciones de crédito. los organismos descentralizados y las empresas privadas.  $(16)$ 

Durante los últimos años. los porcicultores progresistas han implementado técnicas que les permiten detectar errores en cualquier etapa de producción, para corregirlos con oportunidad: es decir, han adoptado sistemas de registros económico administrativos, en los que quedan asentados los datos de la granja para ser analizados en un momento dado, para controlar y evaluar el grado de cumplimiento, de los objetivos, siendo una herramienta indispensable en la toma de decisiones.  $(23, 24, 28)$ 

Lindstrom menciona, que llevar buenos sistemas de registro es básico para la explotación de los animales, ayudando a producir en forma más eficiente y economica. (17)

De lo anterior se desprende, que para el establecimiento y desarrollo de cualquier empresa, y en este caso las del sector pecuario, es necesario contar con las herramientas adecuadas que nos lleven a obtener los maximos beneficios.  $(24, 28)$ 

El primer punto que se debe considerar para un proceso productive as la programación, que no es otra cosa que la exposición de fijalla linea de conducta que ha de seguirse, especificando el punto de partida y a donde se quiere llegar.  $(24, 26)$ 

El altimo proceso a realizar es el de control, que

**también se conoce como la comprobación o inspección, de las**  actividades que se van a ir desarrollando durante la planeación e implementación del proceso. Como parte del mismo **se debe realizar la evaluación; que consiste en fijar un valor a cada una de las actividades, mediante el cual son comparados y analizados los resultados proyectados contra los obtenidos, para así poder tomar decisiones, las cuales pueden**  llegar a tener efectos a corto, mediano y largo plazos. (24, 28)

El analisis financiero, es una de las muchas herra**mientas que utiliza la administración para ejercer su función de control. Los estados financieros son documentos que**  exhiben información expresada en dinero, correspondiente a **una entidad económica con o sin fines de lucro y de acuerdo**  con principios de contabilidad generalmente aceptados. La **interpretación adecuada de la información que se observa en**  un estado financiero, ayuda a juzgar la rentabilidad de las **operaciones en determinado periodo de tiempo, la posición financiera en una fecha específica, el crecimiento del capital, la predicción del futuro conociendo el vencimiento de**  adeudos y a tener un fundamento económico para la planeación estratégica. (12)

La mayoría de la gente prepara los estados financieros una vez al año. Realmente deberian elaborarse en forma más frecuente, tal vez hasta cada semana, ya que se utilizan para llevar un mejor control. (12)

**Los estados financieros básicos, en base a principios de**  contabilidad generalmente aceptados son:

6

l. El balance general, que en su calidad de documento **esenoialmente estático, expresa cual es la situación del negocio en un momento dado, moatrándonoe loe activoa1 paaivoa**  *<sup>y</sup>*el capital contable a una fecha determinada. (6, 15, 25)

**2. El estado de resultados. que muestra los ingresos,**  costos *y* gastos, *y* la utilidad o pérdida resultantes en un **periodo determinado¡ indicando exclusivamente que se hizo**  para llegar al resultado final. (6, 15, 25)

3. El estado de variaciones en el capital contable, que **muestra los cambios en la inversión de los propietarios**  durante el periodo. (6, 15, 25)

4. El estado de origen *y* aplicación de recursos, que conjuntamente con el anterior permiten la adecuada planeación financiera de un negocio. (6)

OBJETIVO: El objetivo del presente trabajo fue **evaluar la supuesta inadecuada gestión administrativa en una granja porcina de ciclo completo, analizando mediante herramientas financieras, la forma en que se cuidó la rentabilidad, la liquidez, la solvencia y la capacidad de crecimiento**  de la empresa.

#### MATERIAL Y METODOS:  $111$

Como material se manejaron datos asentados en registros técnico administrativos de la granja durante el año 1985.

 $\overline{z}$ 

Primero se realizó un analisis técnico: posteriormente. se efectuó un análisis contable y financiero: se calculó el costo de producción, el balance general, el estado de resultados. las razones financieras y el punto de eguilibrio de la empresa.

Los métodos que se utilizaron y que a continuación se citan fueron clasificados por su caracter en:

فقد هذري ووروري

 $A<sub>z</sub>$ METODOS TECNICOS.

a. Métodos técnico descriptivos.

Métodos técnico matematicos. Ъ.

 $B<sup>2</sup>$ METODOS CONTABLE FINANCIEROS.

a. Métodos contables.

**BCC** Métodos financieros.

METODOS TECNICOS. Δ.

Por las siguientes razones:

1.- Para saber la localización y las características generales de la explotación.

Para establecer las caracteristicas zootecnicas de  $2.$ la granja.

Para saber como se integran e interrelacionan la ತು- . genética, el manejo, la alimentación, el medio ambiente, la reproducción y la prevención de enfermedades mediante rutinas generales y

**específicas para cada una de la áreas de la empresa con el fin de conocer la eficiencia de la**  misma.

4.- Pera conocer le linea de conducta que ha de seguirse en la granja mediante la comprobación de las actividades que se desarrollen durante el proceso de producción mediante el análisis *y* le comparación de los resultados proyectados contra los obtenidos.

### **METODOS TECNICO DESCRIPTIVOS.**

Los pesos que se siguieron fueron los siguientes:

- l. **Descripción de la granja**
- 

## l. 1 **Localjzación y caracterjsticas generales**

**La explotación está ubicada en Sto. Toribio Xicotzingo, Edo. de Tlaxcala¡ que es una zona con una temperatura media anual de l'l.5 grados centígrados, con un rango**  de 5 - 22 grados centígrados. Se encuentra e une altitud de **2.150 m s.n.m., con una precipitación media anual de 125 mm¡**  la precipitación pluvial máxima es de 210 mm en el mes de **septiembre y la mínima de 4ú mm durante los meses** d~ **abril** *<sup>y</sup>* **diciembre; además, existe una estación de sequía bien marcada**  en el período comprendido entre enero y abril. (14) El clima de la zona es Cwbg, que según le clasificación de Kopen corresponde a un clima templado lluvioso con lluvias en verano. El suelo es del tipo chernozem, agrícola por excelencia, con desaparición del horizonte A y presencia de acu <sup>"</sup>

mulos de osrbonato de oaloio en el horizonte B. (14)

**La granja está dividida en dos secciones como consecuen**cia del crecimiento no planeado de la misma; llevándose un manejo independiente y contando con personal diferente cada **una de ellas,· además de que las construcciones tienen características disímbolas. No obstante, en** conjunto~ **forman una unidad de producción. Sta. Bárbara es la sección mas chica y carece del Brea de engorda, ya que los animales se finalizan**  en Sto. Toribio, que es la sección mayor.

#### 1.2 **Característicos zootécnicos**

Es una granja de ciclo completo que consta de **100 vientres. Posee una orientación nor-noreste, sur**suroeste; en ella trabajan cuatro persona de tiempo completo y dos eventuales seis meses al año. En Sto. Toribio trabajan tres personas de tiempo completo y un eventual y en Sta. Bárbara una persona de tiempo completo y un eventual.

**Se manejan animales de razas puras e híbridos de las mismas, principalmente: York; Landrace; York x Landrace;**  York x L 26; Duroc y Duroc x L 26.

**La granja consta de las siguentes áreas:** 

- a. **Gestación** y **servicios.**
- b. Haternidad.
- c. Lactancia.
- d. **Crecimiento** (iniciación).
- e. Engorda (finalización).

Las instalaciones están construidas de los siguientes

materiales: el techo de los corrales es de lamina acanalada de asbesto, con soportes de tubular cuadrado; el piso es de cemento y el terminado es en escobillado fino; las bardas y paredes son de block de cemento de 12.5 cm de ancho y encaladas. Las puertas de cada corral son de hierro en forma se reja. Ubicadas en los extremos. Los comederos son en general de cemento en forma de canoa. con separaciones de varilla de hierro a distancias variables según la etapa. Los beoederos son automaticos de tazón. con tubería galvanizada de media pulgada. Cada área cuenta con un tinaco independiente: el drenaje es oculto, construído con tubo de cemento, con registros en cada corral cubiertos por un enrejado.

Areas de gestación y serviciós.  $-1.2.1-$ 

Consta con dos tipos de instalaciones. €n` 3to. Toribio, el área esta formada por una nave que mide 39.8 m de largo por 12.8 m de ancho; con ocho corrales para hembras, que miden 6.07 m de frente por 6.44 m de fondo, y cuatro corrales para sementales en forma alterna, que misen 3.6 m de frente par 6.44 m de fondo, distribuidos en dos hileras de seis corrales cada una. El techo es a dos aguas cubriendo el 60 % del area del corral. La altura maxima del 1 techo es de 2.16 m y la minima de 1.80 m presentando una pendiente del 8.18 %. Los corrales de hembras y machos, estani comunicados por una ventana enrejada que mide v.33 m de ancho por 1.7 m de largo. Los corrales de los machos presentan una alberca de cemento con cama de aserrin, que mide via m por

3.35 m y 0.35 m de profundidad. El comedero es individual y por carral y miden 32 cm de ancho por 41 cm de largo.

En Sta Bárbara, el área cuenta con un sistema de servi**cio y gestación tipo belga, que se caracteriza por su gran**  versatilidad en el manejo de los animales al momento del ser**vicio; debido a que están agrupados e intercomunicados entre**  si por un minimo de dos puertas. La nave mide 10.12 m de frente por 9. 43 m de ancha. El techo mide 3. 22 m de altura en su parte más alta y 2.3 m en el lugar más bajo, representando una pendiente del 9. 7 *7..* Consta de 6 carrales, tres de **los cuales son para hembras próximas a ser servidas, que**  miden 2.74 m por 4.71 m cada uno y uno de las mismas dimen**siones para el semental¡ además tiene dos corrales grandes de 3.84 m por 4.76 m, con 6 espacioa individuales para hembras gestantes, con comederos y separadores de tubo, espaciados 54 cm entre sí; el comedero tiene un ancho de 32 cm.** 

l. 2. 2 **Areas de maternidad** 

<u>الموسقية الموارد المؤرخة الموسة والمواسع المواسع</u>

El área en ambas granjas es del mismo tipo. En Sto. Taribio está formada por una nave que mide, 17.6 m de largo, por 4.3 m de ancho, con maternidades elevadas y lechonera al frente. El techo mide 2.97 m en su parte más alta y 2.5 m en la más baja, presentando una pendiente del 10.93 *7..*  La pared más alta, cuenta con cuatro ventanas que miden 1.25 m por 0.66 m a una altura del piso de 1.6 m y separadas 3.42 n entre si. La pared chica tiene cuatro ventanas de 1.5 m por 0.85 m, a una altura de 80 cm del suelo, separadas entre

ti teritori teritori e protesta della sulla caraccia della capacità

si 2.5 m; en ella caben 9 jaulas de maternidad.

La sala de maternidad en Sta. Bárbara mide 11.9 m de largo por 4.24 m de ancho. La pared más grande mide 2.72 m de altura y la menor 2.4 m, por lo que el techo tiene una pendiente del 7.55 %; tiene dos ventanas en la pared posterior que miden 0.86 m por 1.24 m, a una altura de 1.06 m del piso y separadas entre si 1.28 m. La pared anterior tiene 4 ventanas a 1 m de altura del piso, separadas 92 cm y que miden 1.55 m por 1.0 *m:* En esta sala caben 6 jaulas con lechonera al frente. Cada maternidad mide 2.14 m de largo por 1.71 m de ancho. Los tubos internos que limitan el movimiento de la madre, miden 53 cm en su parte anterior y 70 cm **en la posterior. La maternidad se encuentra elevada 56 cm**  del suelo *y* mide J.OB m de altura. Las láminas que limitan una maternidad de la otra, miden 48 cm de altura. Al frente **de la misma, hay una lechonera de madera en forma rectangu**lar, que mide 40 cm por lado y 1.35 m de largo, con aserrín en el interior. El piso de Ja maternidad es de cemento con una plancha de acero. Tiene un bebedero de tazón automático *y* **un comedero.** 

#### l. 2. 3 **Ares de lactancja**

Esta área está constituida por una nave que mide, 16.6 m de largo por 9.7 m de ancho. El techo es en dos aguas y mide 2.28 m en su parte más alta y 1.65 m en la más baja, lo que representa una pendiente del 12.98 %. Se **encuentra dividida en 16** lactaderos,·~~e **miden** *2* ~de **frente** 

por 4.28 m de fondo: distribuidos en dos hileras de B lacta daros cada una, con un pasillo central de l m de ancho. En cada lactadero hay un cajón de madera que sirve de lechonera, protegido por una pared de cemento para evitar que la hembra **maltrate a las crías. Tiene un comedero individual de 35 cm**  por 30 cm y un bebedero automático. Posee además un tubo de acero de 1.B m, colocado a lo largo del corral y sostenido de **una pared para evitar que la marrana aplaste a los lechones.** 

1.2.4 **Ateas de crecjmjento Cjniciacjón)** 

En Sto. Toribio, se compone de 12 corrales distribuidos en dos hileras de 6 corrales cada una, con un pasillo intermedio de 1.0 m de ancho. Esta sección mide 2.35 m de largo por 9 m de ancho. El techo mide 2.35 m en su parte mas alta y 1.78 m en su parte más baja, lo que representa una pendiente del 14.5 %. Cada corral mide 3.B3m de fondo por 3.35 m de frente, encontrándose dividido en dos **secciones¡ una posterior de 2.77 m separada por una barda de**  1 m de alto, con un entrada de 60 cm por 40 cm. En esta sección están los comederos que son 16 y miden 22 cm por 22 cm. Esta parte está cubierta por láminas de triplay, las cuales son movidas dependiendo de la temperatura medio ambiental, con el fin de aumentar o disminuir la ventilación.

La parte anterior del corral, que mide 1.15 m por 3.35 m, es el área sucia y ahi se encuentra el bebedero.

**El área de iniciación en Sta. Bárbara, está integrada a**  la de lactancia y consta de uno nave de 34.5 m de frente por

5.4 m de ancho. Está constituida por 13 corrales que miden 5.4 m de fondo por 2.25 m de frente, cada uno cuenta con una puerta de 70 cm y se divide en dos secciones; en la parte **anterior se encuentran el comedero que mide 27 cm por 44 cm y**  el bebedero. La parte posterior está dividida por una barda de cemento a 2.54 m de la pared. Además cuenta con una lechonera que mide 1.5 m de largo por 70 cm de ancho. El techo mide 2.50 m en su parte más alta y 1.96 m en su parte más baja, presentantdo una pendiente del 10 X.

### l. 2.5 **Ares de eogprda Cfinalj2ecjón)**

**Está compuesta de dos naves independientes;**  la primera mide 30.8 m de largo por 7.75 m de ancho, con pasillos laterales internos de l m de ancho. El techo mide 2.34 m en su parte más alta por 1.87 m en la más baja, con un pendiente del 6.06 X. Consta de 7 corrales de 4 m de frente por 6.75 m de fondo, cada uno con 13 comederos de 22 cm, un bebedero y cuatro desaguas al frente separados 60 cm cada uno que miden 8 cm por 19 cm. La segunda nave mide 30. 8 m de largo por 14 .16 m de ancho, con pasillo intermedio entre dos hileras de 7 corrales cada una. El techo es en dos aguas y mide 2.5 m en su parte más alta y 1.9 m en su parte más baja, representando una pendiente del 8.19 %. Cada corral mide 6.55 m de largo por 3.92 m de frente. El tamaño de los comederos es de 22 cm por 32 cm.

1.2.6 Báscula y embarcadero.

Se cuenta con un embarcadero que da al frente

Andra Marin Adam Andra Basil

 $-14$ 

de la granja; con lo que se evita la entrada de vehículos o **gente ajena a la misma. para cargar o descargar cualquier**  animal. El embarcadero consta de una rampa de 1.2 m de altura, la que se conecta a una báscula de 1.5 toneladas, mediante una manga de 0.9 m de ancho por 1 m de altura. El piso es de cemento acanalado a lo largo de toda la manga hasta el embarcadero, para evitar que los animales puedan resbalar. El área destinada a la báscula, está techada para hacer más cómodo el trabajo durante los días lluviosos o soleados.

### 1.2.7 **Bodega**, oficina y casa habitación.

Existen dos bodegas; la primera mide 5.15 m de ancho por 8.5 m de largo; en ella se puede almacenar alimento a granel, en dos depósitos; el primero de 3.55 m por 2.7 m *y* el segundo de 3.55 m por 2.4 m; o en bultos en el resto del espacio. El primer deposito tiene una capacidad aproximada de 10 toneladas y el segundo de 8 toneladas. La segunda bodega mide 4.3 m de ancho por 11 m de largo, y en **ella se** almac~na **cal, aserrín y utencilios de limpieza y**  albañilería.

La oficina está ubicada al lado de la bodega y ahí se encuentran todos los registos de la granja.

Existen dos casas habitación en la sección de Sto. Toribio; la primera para el encargado y su familia y la segunda para el ayudante.

15 15 15

### $1.2.8$  Depósito de agua y pozos.

Existe un depósito general de agua que se encuentra elevado y tiene una capacidad de 6,000 litros. Existen dos bombas de agua; una para elevar el agua al tinaco y la otra para extraerla de uno de los pozos. Hay dos pozos de agua, ubicado el primero debajo de la bodega y el segundo al lado del estercolero.

1.2.9 Estercoleros y enfermería

Se dispone de dos estercoleros; el primero se encuentra a un extremo de la granja, aislado de las demás instalaciones y el segundo se localiza lateralmente a la ma ternidad. Las excretas se vacían diariamente en ellos, se desecan por acción del calor y se vierten al campo. Existe un área destinada a enfermería, localizada a una lado del Brea de lactancia; consta de 8 corrales techados individuales. Además, en cada sección de la granja, se dispone de un corral para animales enfermos o golpeados.

### l. 3 Haneio de la granja

La explotación cuenta con un programa de trabajo que intergra e interrelaciona la genética, el manejo, el medio ambiente, la reproducción, la nutrición y la prevención de enfermedades; mediante rutinas generales y específicas para cada una de las áreas de la empresa.

1.3.1 Area de gestación y servicios

 $1.3.1.1$  Rutinas generales.

 $\mathbf{a}$ 

Rutina diaria.

and the second second with the second

Las actividades que se realizan entre las 6:00 a.m. y las 6:00 p. m. comprenden: Revisión de animales enfermos; detección de calores mediante el paseo del **semental por la mañana y por la tarde; realización de montas dos veces al dia; alimentación de los animales en la mañana y**  en la tarde con alimento para gestación (con 13 - 15 % de proteina cruda y 3,300 Kcal. de energía); limpieza de las **instalaciones; verificación de los tratamientos médicos.** 

> **b. Rutinas de periodicided menor g igual a una semana**

#### **I.uaes a viernes** -

Inspección de repetición de calor a los 21 días; vacunación contra rinitis atrófica de hembras 20 a 25 días antes del parto.

### **Jueves** -

Recibimiento de puercas que destetaron lechones.

#### 1.3.1.2 Rutinas especificas.

1.3.1.2.1 Para hembras de reemplazo.

Estas pueden tener dos origenes:

- l. Que provengan de otro(s) pie(s) de cría.
- 2. Que se seleccionen del mismo pie de cría de la granja, de acuerdo a pruebas de **comportamiento<sup>0</sup> entre hermanos;**  genealogia: individualidad v apovándose

### además *en:*

an Kalifornia<br>Kalendar (K. 1952)<br>Kalifornia (K. 1953)

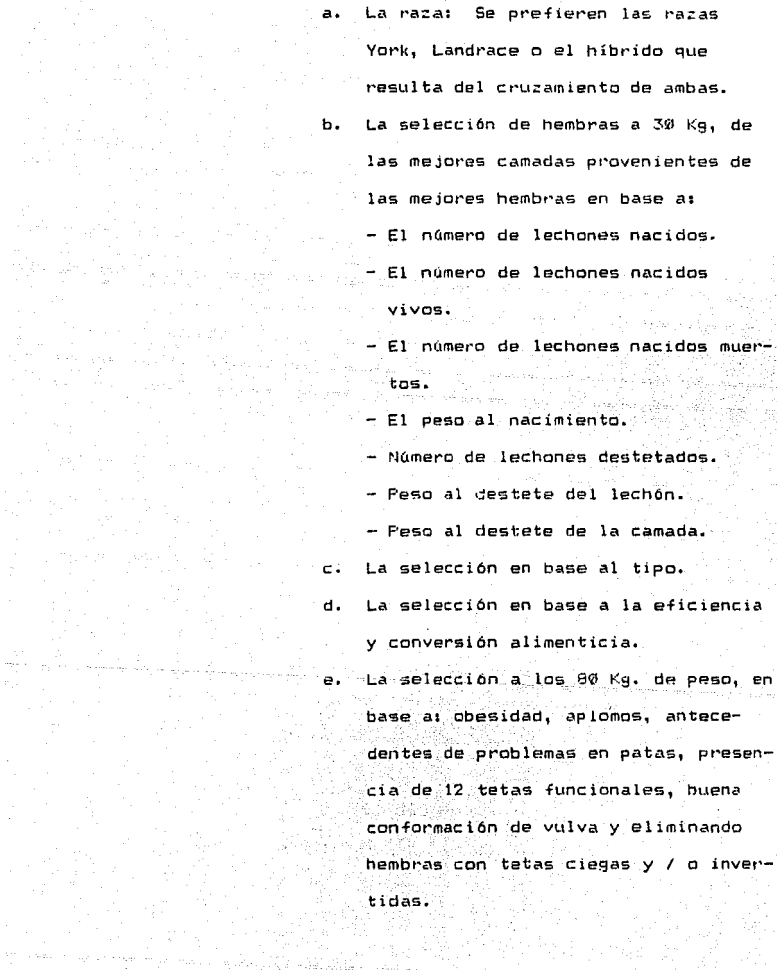

alian.<br>Ala

A las hembras seleccionadas se les disminuye la cantidad de alimento a 2 Kg y entran al programa de adaptación.

## **1·.3.1.2.2 Programa de adaptación cara hembras de reemplazo adauitidas** -

Al ingresar a la granja estos animales son objeto del siguiente manejo:

l. Alojamiento de los animales en el área de cuarentena; suspensión del alimento durante 24 horas; acceso libre al agua; aplicación de vitaminas A, O, E, K y vacunación contra el cólera porcino el primer día; apertura de registros y pesaje.

2. Alimentación medicada con tetraciclinas a razón de 400 p.p.m. ad libitum durante 15 días como mínimo, con alimento para hembras a servicio (14 a 16 % de proteína cruda y 3,000 Kcal. de energía).

3. Vacunación contra rinitis atrófica de los !O a los 15 días; vacunación contra erisipela al final del **periodo de cuarentena; alimentación con heces de cerdas viejas revueltas en el alimento¡ desparasitación con ivermec**tinas a los 20 dias del ingreso.

Al alcanzar un peso entre 100 y 110 Kg. deben presentar **el segundo o tercer calor y se les da servicio.** 

1.3.1.2.3 Programa de adaptación para hembras de reemplazo generadas en la explotación.-

**l. Alojamiento en el áren de servicio y ges-**

tación; revacunación contra cólera porcino el primer día de **estancia y aplicación de vitaminas A, D, E. K.** 

2. Alimentación con concentrado para hembras en servicio (14 a 16 % de proteína cruda y 3,300 Kcal. de energía).

3. Revacunación contra rinitis atrófica y desparasitación con ivermectinas a los  $10$  a  $15$  días; alimentación con heces de cerdas viejas revueltas en el alimento; **revacunación contra erisipela 15 días después.** 

**Les hembras se mantienen en el área de servicios 21**  días; si repiten por segunda ocasión se quedan otros 21 días; **a la tercera repetición se desechan.** 

De 20 a 15 días antes del parto: Revacunación contra rinitis atrófica y desparasitación con ivermectinas;

Cinco días antes del parto, se realizan las siguientes actividades: Baño de las hembras; cambio del área de servicio y gestación al área de maternidad, subiéndose a la jaula pa **ridero; laxamiento de la hembra.** 

**1.3.1.2.4 Haoeio del semental** -

Al llegar, al semental es sometido al programa de adaptación que le corresponda según su procedencia, el cual es similar al de las hembras. Se realiza la aperturadel registro y el pesaje; entre los seis y medio y siete **meses cun1ien20 el er1trenamiento <le monLas,** 

1.3.2 Area de maternidad.  $1.3.2.1$ Rutinus denerales

#### $1.3.2.1.1$ Rutina diaria.

El conjunto de actividades a realizar comprenden:

Revisión de hembras y camadas; verificación del funcionamiento adecuado de todos los elementos que integran a la maternidad y reemplazo de los averiados; alimentación de los animales; limpieza de instalaciones, que comprende: Lavado de jaulas paridero por debajo, proporcionamiento de cama seca y abundante al lechón; control de la temperatura de la sala mediante el manipuleo de ventanas, dependiendo de la hora del día y la época del año; realización de los tratamientos médicos pertinentes a los animales.

1.3.2.1.2 Rutinas de periodicidad menor o igual a una

semana.

Lunes.- Subir puercas a la maternidad.

Castrar lechones. Martes.-

Miérocles.-Vacunaciones.

Jueves.-Destetes.

Viernes v sábado.-Lavar jaulas que se desocupen (destetes).

Dependiendo de la necesidad que exista para utilizar las jaulas por parte de animales recien paridos, se bajan las hembras a los lactaderos de 10 a 15 días después del parto.

 $1.3.2.2$ hutinas especificas.-

1.3.2.2.1 Hanedo de la sala de maternidad.

 $\hat{\mathcal{R}}^{(n)} = \{ \mathcal{R}^{(n)} \mathcal{R}^{(n)} \mathcal{R$ 

Antes de subir a las hembras a las jaulas paridero, se siguen las labores de limpieza posteriores al (1ltimo destete cuya duración es de una semana y consisten en: Quitar láminas laterales de las jaulas; lavado con agua y jabon; desinfección; encalado y oreo al sol durante 24 noras; lavado de la sala de maternidad; fumigación con permanganato de potasio y formol al 10 % durante 24 horas; encalado de pisos, paredes y techos: verificacion del funcionamiento de todos los elementos de la maternidad; antes del primer parto se encienden todos los focos de calor, Ge controla la ventilación y se cierra el acceso a la sala. Una vez que la mar $r$ ana está dentro de la sala se realiza: El registro individ $$ ual de la hembra y el de la camada; la verificación del material necesario para la atención de los partos (iodo al 10 %, azul de metileno, violeta de genciana, Jeringas desechaules, tijeras, pinzas de hemostasis y toallas de papel desechables.

La limpieza de la jaula se realiza: Retirando el excremento de las mismas. barriendo las suc:iedades y evitando el uso de agua para disminuir la humedad en la sala.

1.3.2.2.2 Alimentación preparto y posparto de la hem $bra. -$  .  $\ldots$  .

Se realiza de la siguiente manerai

2.5 Kg de alimento desde los 7 días antes del parto hasta 24 horas antes del mismo diariamente.

U.S Kg de alimento 12 horas después del parto.

 $22^{\circ}$ 

1.0 Kg de alimento 24 horas después del parto.

1.5 Kg de alimento 36 horas después del parto hasta 72 horas después del mismo: **terminando este periodo se le administra**  adicionalmente 300 a 500 g por lechón nacido vivo hasta antes del destete.

24 a 46 horas antes del destete, cambio de ración de hembra lactante a hembra gestan te, correspondiendo 2.0 a 2.5 Kg de alimento por hembra por día.

1.3.2.2.3 Manejo de hembras constipadas.

Se realiza de la siguente manera: Administración de 200 a 300 g de salvado de trigo; 20 a 50 g de sulfato de magnesio; lavados rectales con 60 g de sal disuelta en 2 litros de agua con diferencia de 12 a 14 horas entre cada lavado.

 $1.3.2.2.4$  Manejo del parto.

그리고 말로 보고 부모

Se inicia revisando los pezones varios días antes del parto, para detectar ln presencia de leche *y* estimar la fecha del parto.

Al nacimienlo: Se realiza el secado *y* limpiezh de los **lechones, retirando el meconio de los orificas nasales y del hocico; el levantamiento por los miembros posteriores para acelerar la evacuación del moco; Bnudado del cordón umbilical a 2 cm del vienLro; corld a 2.-5 cm del ntido y desinfecciión** 

الرائبوري ليملط بالطائب الطائب المتحجج

con solución de iodo alicenina al 2 % o azul de metileno; no se descolmilla ni se descola: amamantamiento con calostro: proporcionamiento de una fuente de calor: aplicación de 200 mo de hierro dextrán y 1 ml de tilosina subcutaneamente. como preventivo para la neumonia enzoútica; muesqueo del hato núcleo mediante el sistema hampshire: repetición de hierro dextran y 1 ml de tilosina a los 5 días: repetición de nierro dextran y 1 ml de tilosina a los 10 días. ademas de proporcionarles alimento de iniciación para que juequen con el y empiecen a comerlo paulatinamente: castración entre los 12 v 15 días: vacunación de la puerca y los lechones a los 21 días contra rinitis atrofica: desparasitación con ivermectinas v aplicación de 1 ml de vitaminas A, D, E a los 30 días.

 $1.3.3$ Area de iniciación.  $1.3.3.1$ Rutinas generales.

 $1.3.3.1.1$ Rutina diaria.

El trabajo que se realiza diariamente es el siguiente: Aplicación de tratamientos médicos; aseo y revisión del funcionamiento de todas las instalaciones; allmentación dos veces al dia; suministro de cama; manejo de la ventilación.

1.3.3.1.2 Rutinas con periodicidad menor o igual a 1 semana. Lunes.-Lavado de locales sucios desocupados.

Martes.-Vacunación contra cólera porcino a los 35 días; desparasitación con

**ivermectinas y aplicación de vitami**nas liposolubles A, D, E, K.

**Hiércoles.- Preparación de locales para** 

destetes.

Jueves. - Recibimiento de animales destetados. Viernes.- Envio de animales al área de engorda.

Sábado.- Lavado, desinfección y encalado de **locales •1acíos.** 

1.3.3.2 **Rutinas específicas** 

Permanencia hasta las 12 semanas de edad en **el área; proporcionamiento de cana abundante; vacunación,**  desparasitaci6n con ivermectinas y aplicación de vitaminas liposolubles A, O, E, K a los 35 y a los 56 dias.

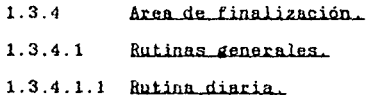

Las labores que se realizan son las siguentes: Revisión de animales; tratamiento de animales **enfermos; alimentación dos veces al día; aseo de instala**ciones.

> 1.3.4.1.2 Rutinas con periodicidad menor o igual a 1 semana.

> > **Lunes a mi6rcoles.- Lavar, desinfectar y**  encalar locales.

**J..u..e.yes y viernes.- Recibir animales del área** 

de destete y venta de  $animales.$ 

#### $1.3.4.2$ Rutinas especificas.

Esta etapa dura desde las 12 a 13 semanas. hasta que se envían los animales al rastro pesando 95 a 100 kg. El alimento se les da a libre acceso con 12 a 13 % de. proteina cruda y 2,700 Kcal de energia.

#### $1.3.5$ Rutinas extras.

Revisión de la existencia de alimento y medicina; ajuste del programa de vacunación y desparasitación, según la época del año o la incidencia de algún problema específico: revision de bombas de aqua: limpieza de tinacos y cisterma; vaciamiento de los datos de producción a los registros productivos y económico administrativos: realización del programa de análisis rutinario de laboratorio para las siguientes pruebas:

a. Analisis serológicos para detectar leptospirosis y brucelosis (10 % del pie de cria).

b. Analisis coproparasitoscopicos (2 muestras por caseta).

c. Analisis bromatologicos del alimento (1 muestra de cada alimento).

Determinación de aflatoxinas (1 muesd. 3 tra de cada alimento).

> e. Análisis de potabilidad del agua: f. Revisión de las canales cada tres

وتبطيطها والمطالب والمتعاطي والمعارض والموالي والمستحق والمستحدث والتعارف المتحال المتحال

ŽЬ

meses de un lote de animales enviados al rastro con el fin de detectar la presencia de cambios patológicos, que normalmente no se aprecian clinicamente tales como abscesos, lesiones en el bazo, en el intestino grueso o en el intestino delgado, en los riñones, etc., y principalmente la revisión de los pulmones para determinar el grado y tipo, o la ausencia de lesiones y como complemento el examen de los cornetes nasales para establecer la presencia de rinitis atrófica.

#### METODOS TECNICO MATEMATICOS. ъ.

 $1.4$ Flujograma.

## Se utilizaron y compararon los siguientes datos y parámetros técnicos óptimos y reales:

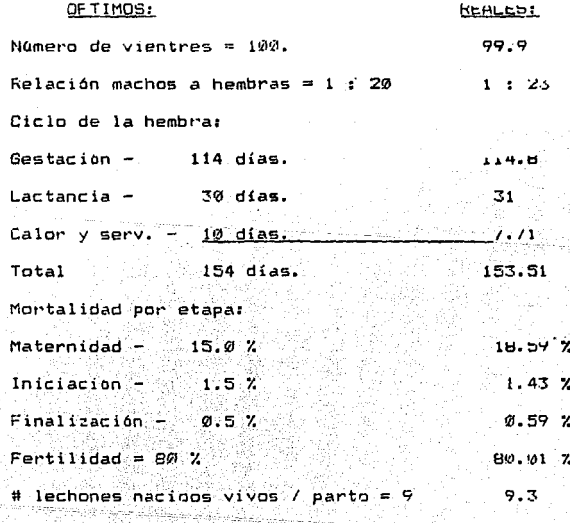

in keessatti ko

Van kolm vair filman kassa ja Lander (1997)

the energies are from

Y any all reemotions headness is 47.8  $27 - 2$  $\lambda$  anual de reemplazo machos = 5.3 %.  $5.5 - 7.$ 

Los falculos correspondientes se realizaron en base al metodo de Quinco y Doporto (ver cuadro No. 17. (25)

Flujograma de alimento.

d - 5°

 $1.5$ 

Para obtener los datos del flujograma de alimento, se multiplicó el número de animales por el consumo diario de alimento, y el resultado obtenido a su vez por la duración del periodo (ver cuadro No. 2).

 $f(a)$  de Alimento = (#de animales) (consumo de alimento) (duración del período)

El consumo diario de alimento por animal se calculo de acuerdo a los datos de Doporto y de la Vega: (26)

> $\mathfrak{g}\otimes$  $-4$  semanas ...........0.2 kg por dia. 4 - 8 semanas ............ 0.7 Kg por dia.  $-12$  semanas ..........1.3 kg por dia. ъ.  $12.$  $-16$  semanas ..........2.0 Kg por dia.  $-20$  semanas ..........2.5 kg por dia.  $16<sup>1</sup>$ 26  $24$ Calculo de espacios, inumero ideal). Para la realización del cálculo de espacios

en la granja, se utilizaron los siguientes parametros:

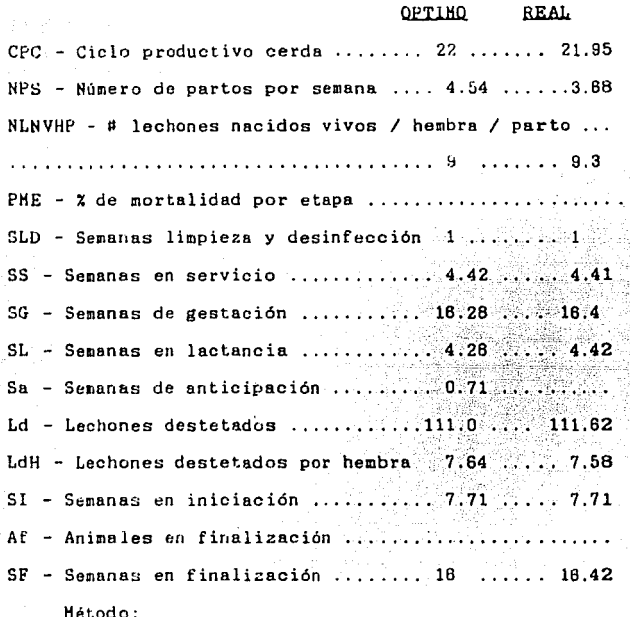

발표 그리 935. apr lmen, di s  $\alpha_{\rm QQ}$  .

La melodologia utilizada en el cálculo de espacios se basó en los datos de Deporto y de la Vega. (26) Además, los resultados obtenidos en el mismo se expresan en el cuadro Ho. 3.

### Datos generales.-

and and

## 1.6 l A~de **Servicio y Uestacjón**  Presentación de calor....... 10 días.

Estancia después del servicio 21 días

والمراق والموارث والمتحارب والمتحدث والمتحدث stati sin

an seri mekabaran berbagai

 $25<sup>2</sup>$
Total. . . . . . . . . . . . . . . . . . . . . . . . 31 días.  $SS = 31 / 7 = 4.42$  semanas.

# DE LUGARES EN EL AREA =  $(NPS)(SS + SLD)$ 

l. 6. 2 Relación de machos a hembras =  $1 : 20$ **Area de Gestación**   $SG = 114$  días / 7 días = 16.28 semanas.

# DE LUGARES EN GESTACION = (NPS)(SG -SS)

1.6. 3 **Area de Haternided o lnctancja**   $SL = 30$  días / 7 días = 4.28 semanas.

# DE LUGARES EN MATERNIDAD = (NPS)(SL+Sa+SLD)

1.6.4 **Area** *ele* **Iniciación** 

# DE LUGARES EN MATERNIDAD = (NPS)(Ld)(SI+SLD)

1.6. 5 Area de Finalización.

# DE LUGARES EN FINALIZACION =  $(NPS)(AF)(SF)$ 

1.7 Cálculo de espacios reales en la grania. Se calcularon los espacios reales por etapa

tomando coma base las recomendaciones de Fr1tscnen y Mue1n1ng para cada animal <ver cuadro Mo. 3>: < 13)

> - Para el area de gestación y servicios 4 m cuadrados.

- Para el área de iniciación 0.4 m cuadrados. - Para el área de finalización 1 m cuadrado.

### Metodo.-

Se estimó la superficie total del área en cuestion y se dividi1 entre el espacio recomendado por animal para cada etapa.

 $\blacksquare$  En el area de maternidad se realizó el conteo físico de las jaulas purider·o.

# 1.8 Evaluación técnica de la granja.

Para verificar el correcto funcionamiento productivo de la granja, se establecieron una serie de parámetros mínimos de producción, los cuales se debieron cumplir durante cada período. Estos se fijaron con base en estándares de la industria porcícola, realizando además la evaluación y comparación de los mismos, con la producción legrada durante el aRo anterior; tomando en cuenta ademas las mejoras realizadas a la explotación y sus limitantes (ver cuadro No. 4l. (lll

### 1.9 Abaco de manejo.

En la figura 1, se presenta el ábaco de manejo de la explotación dividido en tres secciones principales que comprenden:

Las operaciones de manejo y reproducción.  $\mathbf{a}$ 

 $h.$ Las de higiene y medicina preventiva.

Las de alimentación.  $\epsilon$ .

Todas de acuerdo a las etapas del ciclo productivo. B.- METODOS CONTABLE FINANCIEROS.

Por las siguientes razones:

- 1. Para conocer como se cuantificaron y registraron las operaciones efectuadas en la empresa para el objetivo en cuestión.
- 2.- Para conocer el estado financiero de la empresa relacionando los asientos contables cuantificados entre si, con el fin de saber la eficiencia con que se manejó la granja y paralelamente ayudar a fijar metas futuras para la misma.

METODOS CONTABLES.  $a -$ 

 $2.9$ 

### Análisis contable y financiero.

Se puede definir al costo, como la suma de los valores de los bienes y servicios empleados en un proceso productivo. Estos valores los podemos expresar a través de gastos (d). amortizaciones (A) e intereses (I). (2, 21, 22)

 $C = G + A + 1$ 

Podemos clasificar a los costos en:

a. Costos fijos. - Son la suma de las erogaciones que se realizan en una empresa en forma constante y de manera forzosa, independientemente del volumen de producción o de que no se produzca; como ejemplo podemos citar la renta y la

and and sp

**depreciación de la maquinaria.** (2. 21, 22)

**b. Costos variables.- Son los que aumentan o dismi**nuyen a medida que la producción varia, ejemplo: el alimento y los biológicos. (3, 21, 22)

**c. Costos semiyarjsbles.- Son aquellos que fluctúan en diferente proporción al aumento o disminución del número**  de artículos producidos, ejemplo: medicamentos. (2. 21, 22)

**d. Castor; unitarios.- Es el monto de las erogaciones**  promedio para la produción de cada unidad. (2. 21, 22)

e. Costos totales.- Representan la suma de los costos fijos, variables y semivariables, es decir, todos los **costos de los insumos necesarios para la producción. (a,**  21. 22)

2.1 Costo de producción.

**El costo de producción, es la expresión en**  dinero de todo lo que hemos invertido para lograr la pro**ducción de bienes en una actividad empresarial.** 

Para fines fiscales, la contabilidad de costos en toda **explotación agropecuaria debe realizarse empleando tres**  libros: a. El libro diario.

b. El libro mayor.

c. El libro de inventarios y balances. El libro diario es aquel en donde se registran todas las operaciones de la empresa en orden consecutivo, describiendo brevemente el motivo de la misma. (25)

Dependiendo de las políticas establecidas y del volumen o número de operaciones, se pueden realizar los pases al. libro mayor diariamente, semanalmente o mensualmente valiendonos del uso de la balanza de comprobación; mediante ella se comprueba que los asientos del libro diario havan pasado integramente al mayor. Debido a que el libro mavor concentra todas las operaciones diarias separadas en las cuentas o subcuentas de la empresa: es la base para obtener el estado de resultados y el balance general (estado de situación financiera).

El cálculo del costo de producción en granjas porcinas. de ciclo completo, se puede estimar empleando dos criterios basicos:

a. El primero consiste en efectuar las operaciones por periodo, y se basa en una programación calendarizada o flujograma de producción, la cual divide al año en períodos de zu días. Estó requiere que la granja posea un sistema de registro técnico, económico y administrativo bien establecido, de lo contrario, el calculo del costo de producción se complica terriblemente.

b. El segundo es el tradicional. y esta basado en el calculo mensual del costo, lo que resulta más compatible con ciertos erincipios de contabilidad seneralmente aceptados, y es más comprensible, incluso para personas que no estén muy identificadas con las actividades pecuarias.

La categonización de insumos para el calculo del costo

**de producción, se debe efectuar de acuerdo a su importancia económica y a las necesidades de cada granja, por ejemplo:** 

l. Alimento, 2. Depreciación de animales, 3. Hano de obra, 4. Depreciación de locales, 5. Renta del terreno, 6. **Gas, 7. Depreciación de equipo con motor. 8. Vacunas, 9.**  Medicamentos, 10. Depreciación de equipo sin motor, 11. Gastos varios e imprevistos, 12. Energla eléctrica, 13. Hantenimiento de la granja, 14 Mantenimiento de vehiculos, 15. cuotas de asociación, 16. Gasolina, 17. Seguros, 18. Agua, 19. Interés de capital (amortización).  $(2, 15, 21, 22)$ 

**En esta granja en particular, se cuenta con un sistema de registro técnico lo suficientemente desarrollado para**  implantar cualquiera de los dos métodos antes mencionados, **por lo que se calculó el costo de producción por mes y por**  periodo, adaptando para cada caso el flujograma y el registro de movimentos de los diferentes insumos en el libro diario y el mayor, indicándose a continuación los procedimientos específicos Cver cuadros No. 5 y No. 6).

2 .1.1 **Aljnento** 

Al valor comercial del alimento en existencia en la granja al término de un periodo o mes, y por etapa (A), se suma el del alimento pedido para el transcurso del siguiente periodo o mes (8). Al resultado obtenido se le resta el valor comercial del alimento sobrante (C). Una vez **t:nvisdOs al f·a:st·r'o iós animales finalizados** *en* ~1 **mes o el** . ' . . - ' . periodo, el Lotal de kilogramos en pie producidos en el

mismo, dividirá al resultado de A + B - C, obteniendo así el costo de producción por kilogramo de carne de cerdo en pie por concepto de alimento.  $(2, 21, 22, 24)$ 

COSTO DE UN KG POR CONCEPTO DE ALIMENTO POR Kg = A + B - C # TOTAL Kg

 $2.1.2$  Medicina.

El valor total de los medicamentos.

biológicos, desinfecantes y raticiadas, por ejemplo, utilizados en el periodo en cuestión (D), se divide entre el número de kilogramos de cerdo en pie enviados al rastro por periodo o mes, obteniendo el costo de producción de un kilogramo de cerdo en pie por concepto de medicina.  $(2, 24)$ 

> COSTO DE UN KG POR CONCEPTO DE MEDICINA = D. # TOTAL Kg

Sueldos.  $2.1.3$ 

En este caso se pueden elegir entre dos

opciones:

a. Pagarle a los empleados por mes y adaptar este insumo por periodo.

b. Pagarle al empleado por periodo.

En cualquier caso, el total de sueldos pagados por concepto de salarios (E), se divide entre el total de kilogramos enviados al mercado por periodo o mes; obteniendo así el costo de producción de un kilogramo de carne de cerdo en pie

**por concepto de salarios.** (2, 24)

SUELDOS POR  $Kg =$  E

TOTAL Kg

#### 2.1.4 Astaniento del pie de cria.

El pie de cria en una granja porcina de ciclo **completo se debe depreciar por representar un activo semifijo. Existen varios métodos para ello, cada uno sugerido para diferentes tipos de economías. Desgraciadamente en**  Héxico en épocas recientes, debido a la elevada tasa infla**cionaria que se presenta, ninguno de los procedimientos su geridos permite acumulnr suficiente dinero para reponer los activos fijos y semifijos, una vez terminada su vida útil.** 

Para el caso en cuestión, se utilizó un sistema de depreciación semejante al fiscal (línea recta). (2, 18, 21, 22. 24. 26)

## **Sementales** -

Con el fin de evitar altos indices de consanguineidad en la granja, se sugiere eliminar los sementales después de 2 años de trabajo. (26)

### **Cerdas** -

Para el caso de las hembras, el porcentaje de desecho utilizado fue del 33.33<sup>2</sup> anual. Para ambos casos la depre**ciaci0n anual CF) se** calc~ia ~estando **al valor de reposición** .. ,, el de desecho dividiendo la diferencia entre el número de neses o periodos (G) y el resultado obtenido se divide entre. - . ' ' el número total de kilogramos de carne enviados al rastro en

pie, obteniéndose así el costo de producción por kilogramo de carne de cerdo por concepto de depreciación del pie de cría. **(2.,** 18, 21, 22, 24, 26)

DEP. DE HEMBRAS O SEMENTALES POR Kg = F/G/#TOTAL DE KG

# 2.1.5 **Depreciación de edificios y construcciones.**

Pera obtener el costo de producción por kilo**gramo de cerne por concepto de depreciación de edificios** *<sup>y</sup>* uonstruccione~, **los edificios y consLrucc1anes se depreciaron**  fiscalmente al 5 *7.* anual(!); este monto se dividió entre el **número de meses o periodos {J) para obtener la depreciación**  mensual o por periodo y el resultado se dividió entre el número de kilogramos (K) de carne enviados al mercado. (5, 15, 21, 22)

DEPRECIACION DE EDIFICIOS POR Kg =  $1/JJ/H$ TOTAL DE KG

2.1.6 **Depreciación de la maguinaria y el eguipo**. Se deprecian a 5 años, o sea al 20 % anual. El resultado se dividió entre el número de periodos o meses para obtener el dato (D); el mismo se dividió entre el número total de kilogramos de cerdo en pie enviados al mercado (P) para obtener el costo por kilogramo de cerdo en pie por concepto de depreciación de la maquinaria y el equipo. (2., 15, 21. 22)

DEFRECIACION DE MAQUI. POR 60 = 0 / # TOTAL DE KG

El mismo procedimiento se siguió para el caso de imple mentos.

 $2.1.7$ Renta del terreno.

Se le asignó una renta anual por hectarea a la granja, de acuerdo a estándares comerciales en la zona (280,000 pesos) y se dividió entre el numero de periodos o meses en su caso (R); el resultado a su vez, se dividio entre el número de kilogramos de carne de cerdo en pie enviados al mercado; obteniéndose el costo de producción por kilogramo de carne por concepto de renta del terreno. (2, 15, 21, 22)

COSTO DE UN HG POR CONCEPTO DE RENTA = R / # TOTAL DE KG

 $2.1.8$ Interes de capital.

La mayoría de los porcicultores dedicados a la engorda de cerdos, operaban tradicionalmente sus granjas con financiamiento parcial de las fábricas de alimento, farmacias distribuidoras, y otros proveedores y. por otro lado, con capital propio, el cual generalmente invertian en instalaciones, equipo, pago de sueldos y gastos menores. Debido a la situación economica actual ésto ha disminuido, ya que las empresas y los bancos se han visto obligados a gravar altos intereses a los financiamientos externos, obligando a las empresas a cuidar más su liquidez y su solvencia.

'nπ

**No obstante que, para fines de contabilidad financiera,**  el interés de capital se incluye para el cálculo del costo de **producción tn la empresa pecuaria; no sucede lo mismo en con**tabilidad fiscal, ya que en ésta el casto de producción se calcula pasLeriormente al estado de resultados (el cual no **agrupa a cuentas de pasivo), por lo que al incluir el interés de capital en el mismo. se iría en contra de los principios**  contables establecidos. Por lo tanto, se debe presentar un **Hnexo a los estados financieros, en el que se incluya éste y además se compare el riesgo de la inversión, el costo de**  oportunidad y el margen de utilidad contra el tiempo en que se hace revolvente la inversión del negocio.

**El cálculo se realiza de la siguiente manera:** 

El interés de capital anual CTJ, se divide entre el **número de períodos o meses (U) y el resultado se divide a su vez** ~ntre **el número de kilogramos de cerdo en pie enviados al mercado.** 

# COSTO DE UN KG POR CONCEPTO DE INTERES DE CAPITAL T/U/#TOTAL DE KG

## 2.2 Balanza de comprobación.

La balanza de comprobación debe su nombre, al **hecho de que sirve esencialmente para comprobar que los asientos registr&dos en el libro diario han pasado integra y**  correcta~~nte **al niayur.** E~ta **evidencia se obtiene, al com-**

وأودار والمتاريخ والمساوية والمتكار المتحالية والمتحاربة والمتحاربات

그 그 나는 부모님 사회를 들어 있는 동안에 있다.

probar las sumas de las columnas de movimientos de la balanza con los totales del diario, debiendo existir una correspondencia exacta entre ambas si al registrar las operaciones se ha observado estrictamente el equilibrio de cargos y abonos, que prescribe la teoría de la partida doble. Sirve también para calcular los saldos de las cuentas, los cuales, puesto que se obtienen de movimientos que dan sumas iguales, sumarán también cantidades iguales. Por lo tanto, la balanza de comprobación no solamente satisface los fines de verificación, sino que permite hacer un estudio crítico de las cuentas.  $(25, 27)$ 

Le balanza de comprobación, no es más que una lista de las cuentas del libro mayor, y en última instancia, sólo comprueba q11e los cargus han correspondido a. Jos abonos, en todas y cada una de las operaciones registradas, y qu'e contiene udemis, todas las cuentas sean de activo, pasivo o de resultados sin clasificación alguna. Las cuentas de le balanza de comprobación no conservan orden alguno y su presentación no está sujeta a ninguna regla (ver cuadro No. 7). (25, 27)

### 2.3 Hoja de trabajo.

Para formular un balance general partiendo de una balanza de comprobación, es necesario:

a. Ajustar las cuentas que lo ameriten, b, Traspasar todos los resultados a la cuenta de pérdidas y ganancias,

Presentar debidamente clasificadas las cuentas de balance. (25)

Ahora bien. tanto los asientos de ajuste, como los asientos de pérdidas y ganancias, y aón el asiento de cierre de libros, pueden registrarse directamente en el libro diario y pasarae al libro nayor. Sin embargo, dada la importancia de estos movimientos, de los cuales resulta la utilidad o pérdida neta del ejercicio; conviene, por razones de orden práctico, formular un borrador en el cual, partiendo de la balanza de comprobación practicada al término del ejercicio; se registren los asientos de ajuste, se forme la balanza de saldos ajustados y, por último, se clasifiquen los saldos, agrupando en columnas aparte, aquellos que denoten pérdidas o ganancias y las que se refieran a renglones del balance (25)

Este documento condensado, que contiene en borrador todo el procedimiento a seguir en la formación del balance final, se conoce con el nombre de hoja de trabajú. No es por otra parte un estado financiero, tampoco es un documento que deba someterse a la consideración de la dirección del negocio, simplemente es un valioso medio de trabajo para el contador o administrador agropecuario; una guia fuera de los libros, que facilita la formación de los asientos finales. Muestra, antes de que éstas sean registradas. la posición *en* que las cuentas habrán de quedar, dando así oportunidad de que sus saldos sean considerados ampliamente, desde diferentes puntos de vista. El momento oportuno para formular la hoja de tra-

bajo, será aquel en que se tenga disponible la balanza de **comprobación y antes de registrar en los libros ningún**  asiento de los mencionados (ver cuadro No. 8). (25)

2.4 **Belence general.** 

El balance es el documento que expresa la **situación financiera de un negocio, en un momento determi**nado. (6, 12, 15, 25)

El documento en si recibe indistintamente el nombre de **balance o balance general, denominación que va siempre**  seguida de la indicación de la fecha a que el documento se refiere: pues tratándose por una parte de un conjunto de **bienes y, por otra, de la serie de personas que los han proporcionado, resulta indispensable conocer la fecha en la cual unos y otras existían en la forma presentada, ya que la**  cuantia y proporción de los mismos puede variar con el tiempo. (6, 12, 15, 25)

La lista formada por los bienes que maneja el negocio, y que incluye tanto el dinero en efectivo, como las cuentas **pendientes de cobro, los inventarios, los muebles, enseres, terrenos y edificios; así coma las cantidades pagadas por servicios que todavía no se reciben, se conoce con el nombre**  de activo. (6, 12, 15, 25)

La segunda lista se refiere a quienes han proporcionado los bienes e inversiones, estando formada por dos grupos de personas. El primero constituido por las que hicieron sus  $a$ portaciones transitoriamente, a quienes se debe, restituir

su importe en determinadas fechas: que son acreedores de la empresa y constituyen el llamado "pasivo". El segundo grupo se constituye por los inversionistas y se designa como capital (ver cuadro No. 9). (6, 12, 15, 25)

#### $241$ Fórmulas del balance.

Como por una parte, el activo representa los bienes con que cuenta el negocio, y el pasivo y el capital representan a quienes los han proporcionado, puede darse una expresión matemática a la igualdad de los totales que forman una y otra listas, de la manera siguiente:

> ACTIVO = PASIVO + CAPITAL PASIVO = ACTIVO - CAPITAL CAPITAL = ACTIVO - PASIVO

 $2.4.2$ Contenido general del balance.

 $2.4.2.1$ Activo circulante.

En él se incluyen un primer grupo de propie dades ligadas al giro o tráfico que es indispensabele dentro del negocio, como el dinero, las mercancias y las cuentas por cobrar a los clientes. Estos tres conceptos están ligados en una secuencia sin fin, ya que el dinero se transforma en mercancías y éstas en cuentas por cobrar, las cuales, a su vez, se convierten en dinero, iniciándose así el nuevo ciclo, que se repite indefinidamente dentro de las actividades del negocio (ver cuadro No. 9). (6, 12, 15, 25)

 $2.4.2.2$ Activo fijo.

En contraposición a las caracteríticas del

activo circulante, pero atendiendo también a las posibilidades de recuperación y productividad de la inversión, existe el segundo grupo del activo llamado activo fijo o de inver**siones permanentes, el cual se formn por los terrenos, edificios, muebles, maquinarias y el equipo en general. Esta clase de inversiones no se destinan a la especulación sino al uso dentro del negocio no generando beneficios directos. La recuperación de estas inversiones se opera de manera indirecta, pues los ingresos obtenidos por el activo circulante**  deben ser suficientemente amplios para absorber las inver**siones permanentes. Aun cuando siempre existirán en el bal**ance los tres grupos principales de activo, pasivo *y* capital; los elementos que lo componen varían según la actividad de la empresa, por ejemplo, las partidas del activo que figuran en el balance de un banco, serán totalmente distintas de las que aparezcan en el de una hacienda ganadera o en una institución **de beneficiencia o en un negocio de compra venta de mer**cancias. (6, 12, 15, 25)

 $2.4.2.3$  Cargos diferidos.

**Se refiere a las inversiones que contrataron**  servicios por adelantado, como en el caso de pólizas da seguros, de ciertos arrendamientos, de compra de materiales destinados a propaganda, por ejemplo. En estos casos, la **inversión debe también recuperarse pero no en un solo movi**miento sino paulatinamente. (6, 12, 15, 25)

2.4.2.4 Clasificación del pasivo.

La clasificación del pasivo resulta mucho más facil desde el momento en que sus renglones son todos de la misma naturaleza pues siempre se refieren a acreedores. (25)

Basta en este caso con hacer una separación. sorveando en primer término, a los acreedores cuyos adeudos deban pagarse en un plazo relativamente corto, que por lo general se fija en un año a partir de la fecha del balance: v en segundo lugar, a los acreedores que representen adevocs a un plazo mayor. Estos dos grupos se conocen con los nombres de easivo circulante flotante o a corto plazo. V pasivo fijo consolidado o a largo plazo. (6, 12, 15, 25)

2.4.2.5 Clasificación del capital.

El capital no es más que la aportación de los queños de un negocio. Si se trata de un comerciante individual, la expresión capital sustituye a su nombre propio, y si la empresa se ha constituido con varios capitalistas. se tratara de una sociedad y entonces convendra referirse al capital, llamándolo capital social: es útil distinguir en el balance, el capital que representa la aportación original hecha por el dueño o por los dueños, de la cantidad que pertenezca a los mismos por concepto de utilidades o penericics netos obtenidos como resultado de las actividades del regocio. (6, 12, 15, 25)

En algunos casos, sin embargo, el negocio puede naper sufrido perdidas y convendra entonces agruparlas por separado, como una disminución al capital original lver cuadro no. 91.

> ماليتما فتراد وتعوني كالمراكب كالمؤول كوري Riju

 $\Delta \Delta$ 

### 2.5 **Estado de resultados**

**También es conocido como estado de pérdidas y ganancias; muestra las condiciones de las operaciones durante un intervalo en el tiempo. Principia con las ventas netas**  del ejercicio, a las cuales se sustraen los costos incurridos, denominándose a la resultante utilidad bruta; a ésta, se le restan los gastos de operación (gastos de ventas y gastos de administración). para obtener la utilidad de operación; a su vez, a la anterior se le restan todos los productos finan**cieros, obteniéndose la utilidad financiera¡ a la misma, se le sustraen todos los otros gastos que no estén clasificados**  anteriormente en los que se hayan incurrido. A esta utilidad obtenida, se le aplica el porcentaje de impuesto según la tabla del articulo 141 de la ley de impuestos sobre la renta. (6, 1, 25, 30)

Después de restarle el impuesto, se llega a la utilidad neta o liquida contable (ver cuadro No. 10). (5, 25)

**Es de vital importancia, reconocer que el balance gene**ral es un estado que muestra la situación financiera de la empresa en un momento en el tiempo; en tanto que el estado de resultados muestra las condiciones de las operaciones durante un intervalo en el tiempo. De este modo, el balance general representa una fotografía de la situación de la empresa en una fecha determinada, en tanto que el estado de resultados **se basa en un concepto de flujo. y muestra lo que ocurrió entre dos punLns de tiempo. Por estas circunstancias el** 

estado de resultados se considera un estado dinámico y el balance general, como uno estatico. (6, 7, 25, 30)

b.- METOODS FINANCIEROS

2.6 Razones f1nanc1eras.

Aunque paises como los Estados Unidos, fueron pioneros en el uso de razones financieras para la toma de decisiones desde el siglo pasado, México carece de una amplia trayectoria en esta técnica financiera. Observando el panorama financiero tanto mexicano como mundial, no es difícil ver la necesidad de indicadores de la situación financiera de las empresas agropecuarias. (30, 32)

Las razones financieras, en 9eneral, no son mas que indicadores del estado de una empresa mediante relaciones entre rubros contables de la misma. No pueden n1 pre'tencen explicar todo el contexto o evaluar completamente una empresa; pera si dicen, dentro del marco contable, como se está desarrollando o desenvolviendo la misma a traves gel tiempo *y* específicamente en el pasado inmediato. El marco teórico de las ra:ones financieras estdndar descansa en la teoría financiera. Es decir, estas razones han sido creadas para ofrecer pautas específicas que permitan medir la gestión de una empresa, *y* paralelamente, ayudar a fijar metas futuras para la m1sma.

Las areas de interés de las razones estándar, son las mismas de la administración financiera o sea:

1. La solvencia y liquidez de u a empresa. Se

entiende por liquidez a la capacidad de obtener dinero en . efectivo para los usos requeridos. En una empresa, también se  $le$   $l$ lama  $l$ iquidez a la capacidad de un activo de tener +aci $l$ conver-tíbilidad a dinero en efectivo.

 $2.$  La productividad  $\vee$  / o eficiencia del uso de sus escasos recursos financieros, y

3. La rentabilidad que financieros de la empresa. (20, 30, 32)

Es muy útil clasificar los indices en seis tipos fundamentales:

2.6.1 Indices de liquidez.

Generalmente, el primer punto de interés para ei analista financiero es la liquidez: ¿Puede la empresa cumplir con sus obligaciones de vencimiento próximn?

2.6.1.1 Indica de circulante.

El indice de circulante, se calcula diV1d1endo los activos circulantes entre los pasivos circulantes. Los activos circulantes normalmente incluyen el efectivo, los valores negociables, las cuentas por cobrar y los inventarios; los pasivos circulantes consisten en cuentas por pagar, pagarés a corto plazo, vencimientos circulantes de la deuda a largo plazo, impuestos acumulados por pagar y otros gastos acumulados (principalmente sueldos). (30, 32)

El índice de circulante es la medida que se usa con mas frecuencia para evaluar la solvencia a corto plazo, pues  $ind(\mathbf{c},\mathbf{e})$  grado en que se saldan los derechos de los acree -

dores a conto plazo. mediante activos que se espera se conviertan en efectivo, en un periodo que corresponda mas o menos al vencimiento de dichas deudas.  $-0.30 - 32$ 

INDICE DE CIRCULANTE = ACTIVU LIREULARIE

PASIVO CIRCULANTE

 $2.6.1.2$ Indicador rápido o prueba decisiva o nei ácido.

El indicador decisivo, se calcula oecuciendo los inventarios de los activos circulantes y dividiendo el resto entre los pasivos circulantes. Los inventarios por lo general, representan el elemento menos lígüido de los activos circulantes de una empresa; también son el activo sobre el cual es más probable que ocurran perdidas en caso de liquidación. Por lo tanto, esta medida de la capacidad de la empresa para liquidar las obligaciones a corto plazo, sin basarse en la venta de los inventarios, es de gran importan-(30,32) cia.

. INDICADOR RAFIDO = <u>ACTIVO CIRCULANTE - INVENIANIUS</u> PASIVOS CIRCULANTES

Indices de apalancamiento.  $2.6.2$ 

Los indicadores de apalancamiento, miden los fondos proporcionados por los propietarios, en relación con el financiamiento proporcionado por lo acreedores de la empresa. Practicamente el apalancamiento puede plantearse de dos formas. Una examinando las proporciones dal balance y

الانتقاران للمستقر بمفرهما فبفاع ونينيا

determinando la medida en la que se han usado los fondos prestados para financiar la empresa. El otro aspecto mide los riesgos derivados de las deudas. a través de una serie de indicadores financieros del estado de resultados. los cuales se nan elaporado para determinar, el número de veces que quedan cubiertos los cargos fijos por las utilidades de opera cion. Esta serie de indicadores financieros es complementaria.  $(30, 32)$ 

#### $2.6.2.1$ Deuda total a activos totales.

Se conoce también como razon de endeudamiento. y mide el porcentaje de fondos totales que han proporcionado los acreedores. La deuda incluye los pasivos circulantas y todos los bonos. Los acreedores prefieren indices de ender lamiento moderados, ya que cuanto más baja sea esta proporción. mayor será la protección contra las pérdidas de los acreedores en caso de liquidación. For el contrario, los propietarios pueden interesarse en un apalancamiento alto con el objetivo de incrementar las utilidades, aun cuando la obtención de nuevo capital contable significa ceder parte del control de la empresa. Con indices de endeudamiento altos, existe el peligro de fomentar la irresponsabilidad por parte  $de$  los propietarios.  $(30, 32)$ 

> FAZON DE ENDEUDAMIENTO = DEUDA TUTAL ACTIVOS TOTALES

 $2.6.217 -$ Cantidad de interés obtenido.

El indice de interes optenido. se talcula

dividiendo las utilidades antes de impuestos e intereses. entre los cargos por intereses. Este índice mide el grado en que pueden declinar las ganancias, antes de que la empresa incurra en problemas financieros, por perder su capacidad para cubrir los costos anuales de intereses. Si se deja de cumplir con esta obligación, puede desencadenarse una acción legal por parte de los acreedores, lo cual tal vez conduzca a la bancarrota. (30. 32)

INTERES OBTENIDO = UTILIDADES ANTES DE INTERESES E INPUESTOS

# CARGOS POR INTERESES

 $2.6.2.3$ Cobertura de los cargos fijos.

El indice de cobertura de los cargos fijos. es similar al índice de interés obtenido, pero es un poco más amplio; en tanto que reconoce que muchas empresas arrendan activos e incurren en obligaciones a largo plazo bajo contratos de arrendamiento. Los cargos fijos se definen como los cargos de interés, más las obligaciones anuales de arrendamiento a largo plazo, y el indice de cobertura de los cargos fijos se calcula de la siguente manera.  $(30, 32)$ COBERTURA DE

CARGOS FIJOS

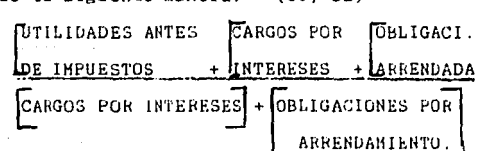

Indices de actividad.  $2.6.3$ 

Los indices de actividad, miden el grado de efectividad con el que la empresa emplea los recursos de que

dispone. Todos estos indices implican comparaciones entre el **nivel de ventas y las inversiones realizadas en distintas**  cuentas de activos. Además, suponen que debe existir un equilibrio adecuado enLre las ventas y las distintas cuentas **de activo, inventarios, c11entas por cobrar, activos fijos.**  (30, 32)

2.6.3.1 **Rotecjón de ioyenterips** 

**La rotación de inventarios se define como las ventas divididas entre el inventario.** 

ROTACION DE INVENTARIOS = VENTAS MENSUALES

### INVENTARIOS

Al calcular *y* analizar el indice de rotación de inventarios surgen dos problemas:

**Primero, las ventas se registran a precjo de mercado y**  si los inventarios se llevan al costo, como sucede generalmente, es más adecuado usar el costo de los artículos vendí**dos, en vez de las ventas en el numerador de la fórmula.** 

**Segundo, las ventas ocurren durante todo el año, en**  tanto que la cifra del inventario se refiere a un punto en el **tiempo¡ por ello es mejor usar un inventario promediu, el**  cua-1 se calcula añadiendo los inventarios iniciales *y* finales y dividiendo la suma resultante entre dos. Si se determina que el negocio es altamente estacional, o si ha habido una **fuerte tendencia crecient·e o. de.c:re.Cierit;:e** ~n, **las ventas**  durante el año, es esencial que se haga tal ajuste. (30,  $521$ 

an ayan 1970 nggask mashkomp

2. (!. ::i. % !J~iqdo **gromedjo de cobranza** 

El periodo promedio de cobranza, es una medida de rotación de las cuentas por cobrar, se calcula en **dos pasos:** 

l. Las Y~ntas anuales se dividen entre 360 para obtener el promedio diario de ventas, y

2. el promedio de ventas diarias, se divide **entre las cuentas par cobrar, a fin de encontrar el ndmero de días de venias comprometidas en la partida de cuentas por**  cobrar. Esto, representa el tiempo que la empresa debe **esperar para recibir efectivo después que se ha hecho la**  venta. (30, 32)

PERIODO PROMEDIO DE COBRANZA = VENTAS DIARIAS

CUENTAS POR COBRAR

2.6.3.3 **Rotaci6o del actiyo fiig** 

La proporción Yentas a &ctivo fijo, mide la rotación de la planta y el equipo. ( 30. 32)

ROTACION DEL ACTIVO FIJO = VENTAS

ACTIVO FIJO NETO

2.6.3.4 **Rotación del activo total** 

El indice final de actividades, que mide la rotación de tedos los activos de la empresa, se calcula dividiendo iss ventas entre los activos totales. (30, 32)

> ROTACION DEL ACTIVO TOTAL = ZENTAS  $i$ ctivos Totales

Indices de rentabilidad. 2 6 4

La rentabilidad es el resultado neto de un gran número de políticas y decisiones. Estos dan las respuestas finales acerca del grado de efectividad con que se ha administrado la empresa. (30. 32)

#### $2.6.4.1$ Margen de utilidad sobre ventas.

Se calcula dividiendo el ingreso neto después de impuestos entre las ventas, dando la rentabilidad por peso  $(30, 32)$ de ventas.

# MARGEN DE UTILIDAD = INGRESO NETO **VENTAS**

 $2.8.4.2$ Rendimiento sobre el activo total.

La proporción de utilidad neta a activos totales mide el rendimiento sobre la inversión total de la  $(30, 32)$ enpresa.

RENDIMIENTO SOBRE LOS ACTIVOS TOTALES = INGRESO NETO **ACTIVOS TOTALES** 

2.6.4.3 Rendimiento sobre el capital contable. La proporción de utilidad neta después de impuestos a capital contable mide la tasa de rendimiento sobre la inversión de los accionistas.

**RENDIMIENTO SOBRE** 

CAPITAL CONTABLE = INGRESO NETO CAPITAL CONTABLE

#### 2.6.5 Indices de crecimiento.

l **31'), 32)** 

**Estos índices miden el buen mantenimiento de la empresa, en su situación económica dentro de la eoonomia**  general y de su propio sector industrial. Durante el reciente periodo de inflación, la interpretación de Jos indices de crecimiento se ha convertido en un aspecto más difícil y complejo *de* lo que era anteriormente. Antes del **inicio del persistente proceso inflacionario que ocurrió a**  fines de la década de 1960, las tasas reales de crecimiento eran aproximadamente de 3 a 3.5 % al año, con una tasa de inflación de 2 a 3 %. Esto daba lugar a una tasa total de **crecimiento, cuya variación oscilaba entre 5 y 7 z. Sin**  embargo, desde el principio de la década de los setentas, la **tasa de inflación ha oscilado entre 7 y 10 % en los paises altamente desarrollados,** *y* **ha sido considerableflente mayor en**  los paises subdesarrollados, en tanto que el crecimiento real ha declinado hasta l a 2 %. De este modo ha ocurrido un cre**cimiento nominal que va del & al 12 X, pero el crecimiento**  real ha sido mucho más bajo. Se deben calcular las tasas de crecimiento a un número determinado de años, dividiendo la cifra del último periodo entre la cifra del primer periodo para las partidas que se quieran analizar (ventas, utilidad neta, utilidades por acción, etc.). Estos se comparan con los promedios para la industria y se establece el resultado.

#### $2.6.6$ Indices de tasación

Son la medida más completa de los resultados. porque refleian las proporciones de riesgo y las proporciones de rendimiento. Son de gran importancia, pues se relacionandirectamente con la meta de incrementar el valor de la empresa y el caudal de los accionistas. Normalmente, se presentan las razones financieras de la empresa en cuestión, las cuales se comparan con las razones financieras estándar de la industria a que pertence (ver cuadro No. 11). Las principales organizaciones que han compilado y ofrecido información sobre razones estándares a la industria y comercio estadounidenses son las signientes:

Dun y Bradstreet, Robert Morris Associates, y el Almanaque de Razones Financieras e Industriales para los Negocios de Leo Troy. Otros organismos más especializados, dan información a su clientela sobre los datos financieros que ellos recogen. Ejemplos de éstos, son el First National Bank of Chicago y la National Cash Registrer Company. (30, 32).

Se procede ahora a dar las características de tres de las más importantes publicaciones o servicios con el fin de darse una idea del tipo de servicio o metodologia más adecua da para las empresas pertenecientes al sector primario en México. (30, 32)

La Dun y Bradstreet, publica catorce razones financieras para más de 800 tipos de negueios. La información descansa en un banco de datos de aproximadamenta 800 mil companias.

د و پس در در این بازدهان از منطوبان بازدهای به در دهم این استفاده از کاربانی به معروف بازد

La clasificación es la estándard de los Estados Unidos. Una de las ventajas de la información que proporciona este tipo de servicio, es ou amplitud en cuanto a los diferentes ramos o giros de negocios; además se separan éstos, por empresas grandes, medianas y pequeñas. Otra característica de la información es que se describe a través de la mediana y no de un promedio. (30, 32)

Esto aprovecha la característica de la mediana de neutralizar los valores extremos, se describe una empresa media ~r1 su ramo y sirve de estándar pare otras empresas. (30, 32)

Horris y Asociados es una organi2ación de analistas de créditos bancarios, cuyos miembros remiten información sobre solicitantes de crédito empresarial a la organización, para ser codificada y almacenada en un banco de datos computarizado. Esto permite elaborar razones financieras estándar que se publican y distribuyen a sus miembros. Cataloga a sus empresas en 4 tamaños según el valor de sus activos y según la clasificación industrial estandar de los Estados Unidos. (30, 32)

Los datos del Almanaque de Razones Financieras e Industriales, están basados en información financiera contenida en declaraciones de impuestos sobre la renta e ingresos de compañías norteamericanas. Por lo tanto, la muestra de la que parte este banco de datos es muy amplia y posiblemente muy cercene el total de empresas en los Estados Unidos. Las empresas clasificadas por el almanaque se distribuyen en

 $\label{eq:3} \begin{split} \mathcal{C}(\mathcal{C}) = \mathcal{C}(\mathcal{C}) = \mathcal{C}(\mathcal{C}) \mathcal{C}(\mathcal{C}) \mathcal{C}(\mathcal{C}) \mathcal{C}(\mathcal{C}) \mathcal{C}(\mathcal{C}) \mathcal{C}(\mathcal{C}) \mathcal{C}(\mathcal{C}) \mathcal{C}(\mathcal{C}) \mathcal{C}(\mathcal{C}) \mathcal{C}(\mathcal{C}) \end{split}$ 

i di menyakatan serta terba

once grupos según su tamaño. (30, 32)

Es indudable que estos servicios, son consecuencia de la alta organización estadística y del desarrollo de la computación electrónica en el vecino país. Posiblemente no sería recomendable embarcarse en proyectos tan ambiciosos en el caso de México.

 $2.7$ Punto de equilibrio.

El punto de equilibrio es la referencia financiera que indica que los costos o gastos totales son iguales a los ingresos brutos totales. (32)

El análisis del punto de equilibrio es la relación existente entre el volumen de los desembolsos de las inversiones y el volumen de ventas que se requieren para obtener rentabilidad en las operaciones. (32)

En la figura No. 2 el volumen producido se muestra en el eje de las abscisas o eje de las x, y los costos y el ingreso en el eje de las ordenadas o eje de las y. (32)

Los costos fijos se representan por una linea horizontal y paralelos al eje de las abscisas. (32)

Los costos variables se presentan como el resultado de los costos totales menos los costos fijos totales, por lo tanto el área de los costos variables tienen un límite inferior que son los costos fijos totales y un límite superior que son los costos totales. (32)

Se presentan dos zonas, una de pérdidas, en la cual los costos totales son mayores a los ingresos totales brutos y

AAN SANG KALENDAR KALEndaR MARAH MARAHASI KANG LARA

- 53

otra de ganancias en la cual los ingresos totales brutos son superiores a los costos totales. (32)

Cuando la producción es igual a cero, los costos totales son iguales a los costos fijos totales, esto explica el comportamiento de la linea de costos totales que emerge a partir de la linea de costos fijos totales.  $(32)$ 

 $2.7.1$ Punto de equilibrio en unidades producidas.

La fórmula mediante la cual se obtiene el punto de equilibrio en unidades producidas se desglosa a partir de la dualidad, ingresos totales brutos (YTB) igual a costos totales (CT):

### $YTB = CT$

Los costos totales, son iguales a los costos fijos totales (CFT) mas los costos variables totales (CVT). por lo tanto:

## $YTB = CFT + CVT$

Los ingresos brutos se obtienen multiplicando el precio unitario del articulo a pie de granja (Pu) por el número de unidades producidas y vendidas (x), entonces:

# $Pu (x) = CFT + CVT$

Asimismo los costos variables totales. son iguales al costo variable unitario (Cvu) por el número de unidades producidas (x), se tiene:

Pu  $(x) = CFT + Cvu(x)$ 

x =

De donde se despeja el número de unidades producidas.

 $CFT$  /  $(Pu' - Cvu)$ 

X. son las unidades que la empresa necesita producir para que se encuentre en punto de equilibrio. (32) Hétodo:

Se calculó el punto de equilibrio en unidades producidas según la fórmula anterior y los siguientes datos.

Dates:

Costos fijos totales =  $5,687,571,00$ 

Precio unitario en pie =  $21.619.63$ 

Costo variable unitario =  $39.804.05$ 

 $2.7.2 -$ Punto de equilibrio en ventas.

El punto de equilibrio basado en ventas es frecuentemente util; el procedimiento requiere un minimo de datos Solo necesita de tres valores: ventas, costos fijos y costos variables.

l'are obtener la formula se parte de la afirmación ventas totales (VT) igual a costos totales (CT). Así que:

 $VI = CT$ 

Los costos totales son iguales a los costos fijos totales más los costos variables totales. Entonces:

 $VT = CFT + CVT$ 

Puesto que se supone que el precio de venta y el costo veriable unitario son constantes en el análisis del punto de vquilibrio. la razon costo variable unitario entre preciounitario es también constante.

El costo variable es un porcentaje constante de las ventas, por lo tanto:

## $VT = CFT + CVT (VT)$

VT

62

Despejando ventas totales:

Los costos variable totales son iguales al costo variable unitario por el número de unidades producidas, es deoir Cvu (x), además las ventas totales son iguales a el precio unitario por el número de unidades producidas y vendidas, esto es Pu (x).

En tone es:

$$
VT = CFT / 1 - Cvu / Pu
$$

Eliminando (x):

 $VT = CFT$  / 1 -  $Cvu$  /Pu (31)

Hetodo:

Se calculó el punto. de equilibrio en ventas según la fórmula anterior.

Datos:

Costos fijos totales = 5,687,571.00 Costo variable unitario= 38,804.05 Precio unitario = 21,618.00

## III) RESULTADOS -

**En el f lujograma, los resultados nos mostraron que para**  los datos indicados, se requieren dar 18.1 servicios por periodo, que permitirán que 14.5 hembras paran y 3.6 hembras repitan; mostrándonos una fertilidad del 80 %; el número de lechones nacidos vivos por periodo es de 130.7 y descontando las respectivas mortalidades por etapa van disminuyendo a:

> **O a 4 semanas**  130.7 **4 a 8 semanas**  111. 09 8 a 12 semanas ........ 111.09 12 a 16 semanas 109.4 16 a 20 semanas ........ 109,4 20 a 24 semanas 109.4 24 a 28 semanas ........ 108.8

El **nümero** de hembras a desechar rue de 2. 56 por periodo (33 % de reemplazo anual) y el de machos de 0.193 (50 % de reemplazo anual) (ver cuadro No. 1).

Del mismo modo, para el flujograma de alimento se obtuvo un total estimado de 40,648 Kg de alimento por periodo y 526,424 kg por año (ver cuadro No. 2).

Los resultados obtenidos a partir del cálculo de espacios nos mostraron que la granja requiere 302.4 espacios para el área de iniciación¡ 546,69 espacios para el área de finalización; 27.19 jaulas maternidad para el área de maternidad; 78.44 espacios para el área de gestación y servicios, y; 5 lugares para sementales (ver cuadro No. 3).

Los espacios con los que cuenta la grania son los siguientes; en el área de iniciación 789.75 espacios; en el área de finalización 548 espacios: en el área de maternidad 31 jaulas: en el área de gestación y servicios 96.98 espacios y para sementales 16.24 lugares. Además, en el cuadro No. 3 se muestran los datos referentes al espacio desperdiciado y al porcentaje de espacio desperdiciado en cada área.

Para el periodo comprendido en este trabajo, se presentan en el cuadro No. 4, los datos compendiados correspondientes a la producción presupuestada y a la real, pudiendose constatar que en general al finalizar el año, si se lograron las metas establecidas particularmente en lo relativo a:

El número de hembras en existencia, el número de servicios, el número de partos y de repeticiones, el número de lechones nacidos vivos por hembra, el total por periodo, el t tal de lechones destetados y el número de cerdos vendidos.

Por otro lado, no se alcanzaron las metas establecidas en lo relativo a:

El número de lechones que nacieron muertos en promedio v en total, el porcentaje de lechones nacidos muertos y el porcentaje de mortalidad en lactancia.

En el cuadro No. 5 aparecen los resultados correspondientes al costo de producción mensual de la granja. En el mismo se observó que el costo de producción anual fue de 57,710,462.00 pesos. El interés de capital representó el

53.7 X del costo de producción con 30,603,496.00 y el alimento el  $33.33$   $\%$  del mismo con  $19.563.401.00$  pesos: la suna de ambos representó el 86.7 % del costo total.

En el cuadro No. 6 se nuestran los resultados inherentes **al** co~to **de producción por kilogramo de carne de cerdo en pie mensual. En el mismo se muestran los resultados por año.** 

**En el cuadro No. 7 se muestran los datos referentes a la**  balanza de comprobación; en él se constató la correspondencia **exacta entre las columnas de movimientos observándose un per**fecto equilibrio entre cargos y abonos.

En el cuadro No. 6 se verificó que se presentasen co**rrectamente las cuentas que se ajustaron, el traspaso de**  todos los resultados a la cuenta de pérdidas y ganancias y la clasificación adecuada de las cuentas que formaron parte del balance.

El balance general de la granja se muestra en el cuadro No. 9. En él se muestran el valor Je los activos de la empresa y el valor de los derechos sobre estos activos al 31 de dicienbre de 1985. Los activos se dispusieron de arriba hacia abajo en orden de liquidez decreciente.

El activo circulante sumó 6,926,184.00 pesos. El activo fijo sumó 43,070,001.00 pesos y conjuntamente suman 49,996,185.00 pesos. El total del pasivo sumó 31,081,510.00 pesos; del total, 299,994 pesos corresponde a la renta *y* 30,781,516.00 al interés de capital. **El capital inicial invertido fue de** 4~,562,018.00 **pesos** ~1 ~uhl **sufrió una pérdida durante el**
ejercicio en cuestión de 29,645,331.00 pesos.

En el estado de resultados (ver cuadro No. 10) las ventas importaron 26,256,661.00 pesos; al sustraerle el costo de producción de 57,710,462.00 pesos se obtuvo una pérdida bruta de 29,453,601.00 pesos; a la misma se le restaron los gastos **de operación y se le sumaron los productos financieros regis**trandose una perdida en el ejercicio de 29,645,331.00 pesos.

En el cuadro No. 11 se presentan los resultados de las **razones financieras que se calcularon de acuerdo a los datos que cuenta la granja.** 

La razón de circulante fue de 0.22 veces muy por debajo al promedio de la industria que es de 2.5 veces; las deudas a **los uctivos totales fueron de 0.62 es baja con respecto a la**  industria 33 %; la rotación del activo fijo fue de 0.65 **veces y en la industria es de 5 veces; la rotación del activo** total fue ae 0.56 veces muy por debajn del promedio que es de 2 veces; el margen de utilidad fue de - 1.04 Z y en la industrie es del 5 %; el rendimiento sobre el activo total fue de -0.59 *7.* por abajo del 10 % del promedio industrial; y por último, el rendimiento sobre el capital contable fue de -2.29 por abajo del promedio 15 %.

El punto de equilibrio en unidades producidas fue negativo (- 312.77 unidades), asi como el punto de equilibrio en ventas (- 6,770,917.00 pesos).

IV) DISCUSION.

La scanja guarda una distancia de por lo menos 2 Km de otras explotaciones coincidiendo con lo citado por Doporto y Guaena, (11)

La carencia de energía electrica en la zona do cumple con las necesidades basicas expuestas por estos autores para ubican una granja adecuadamente. (11)

La barda que evita la entrada de personas, animales y venículos a la explotación no guarda una distancia de por lo menos 20 m de los edificios como se recomienda. Ademas, no cuenta con una barda exterior localizada por lo menos a 100 m de la barda interna que mantenga alejados a animales y personas ajenas como lo sugieren los siguientes autores.  $0.133$ 

Los anteriores factores se deben principalmente a la carencia de suficiente terreno en la explotación y a la faira de recursos económicos para planear una ampliación de la

 $m:ma.$  (11)

Analizando la capacidad de almacenamiento de alimento de la granja (58-a 60 toneladas) con las necesidades presupuestacas por el fluidograma de producción y de alimento socemos observar que solamente se puede almacenar lo requerido para poco más de un periodo (ver cuadros No. 1 y No. 2).

El manejo de las excretas no es el adecuado ya que el estercolero no se encuentra impermeabilizado existiendo seguramente filtraciones que contaminen el manto freático. Ademas, in para de agua se localiza a un lado del estercolero. (11)

o mental concernation of a service in the second or this impage began.

En-general el espacio construido en la grania es mayor al requerido. Existe un porcentaje nuy elevado de despera1 cío en el área de gestación y servicios con un 23.63 X, en el área de iniciación con 161.41 X y en el área de sementales con 224.48 X (ver cuadro No. 3). Por lo tanto, el desapego en la programación (flujograma productivo) el cual es la base del flujograma de alinento, del cálculo de espacios en la **granja, así como del análisis de producción¡ pueden crear**  cuellos de botella en lo que respecta a disponibilidad de espacio, disponibilidad de alinento, personal de trabajo y sistena higiénico preventivo y nédico sanitario cono lo citan algunos autores. ( 11, 26)

**Analizando el cuadro No. 4, se observó que:** 

La relación machos a hembras durante el año en cuestión 1:23 fue nayor a las reportadas por Córdoba, Trujillo y Stephano para el área geográfica correspondiente 1:21 y Doporto y Guerra 1:20. (10, 11)

El porcentaje de fertilidad 80.l, fue ligeramente menor al reportado por otros autores 81.0, los cuales coinciden entre si. <10, 11)

El porcentaje de repeticiones 19.88 fue mayor al reportado por Córdoba, Trujillo y Stephano 18:93 y menor al indicado por Doporto y Guerrero  $20.0$ ,  $x:$   $(10, 11)$ 

El promedio de lechones nacidos vivos por hembra por parto 9.3 fue mayor al recomendado por Córdoba, Trujillo y Stephano 8.95 y Doporto y Guerrero 9.0. (9. 11)

**El promedio de lechones nacidos muertos por nembra por <br>parto 0.675 resultó mas grande que los sugeridos por Córdoba,** Trujillo y Stephano 0.44 y Doporto y Guerrero 0.5. (9, 11)

El porcentaje de lechones nacidos muertos 7.38 *Y.* fue mayor al reportado por los anteriores autores 4.3X y 5.26 X" respectivamente. (9, 11)

El promedio de lechones destetados por hembra por parto 7.58 fue menor al indicado por Córdoba, Trujillo y Stephano 7.68 y Doporto y Guerra (7.65). (9, 11)

**En los cuadros Ho. 5 y No. 6 se aprecia que:** 

El alimento representó el 33 *Y.* del costo de producción contrario a lo reportado por Stephano y Córdoba (70 - 90 X1. Por lo tanto, no fue el rubro de mayor importancia dentro del costo de producción. (8)

En cambio el interés de capital, representó el 53.377.del **costo de producción de la empresa, siendo el asiento de mayor jerarquía debido a su importancia financiera propia de eco**nomias inflacionarias y / o devaluatorias, (32)

La depreciación de los vientres se basó en el porcentaje de desecho anual que se utilizó en la granja durante el año en cuestión (33 %). Sin embargo Córdoba, Trujillo y Stephano reportan un porcentaje de reemplazo del 11.8 X pero no especifican si es anual o semestral: Valencia reporta un porcentaje de reemplazo del 42.8 el cual está basado en estimadores de la producción y estructuración óptima del hato por lo que su confiabilidad es adecuada. (10, 29)

Resulta obvio después de analizar el balance general y el estado de resultados de los cuadros No. 9 y 10 respectivamente que para el momento en cuestión no es redituable el negocio de engordar puercos, ya que el capital social invertido 48.562.018.00 pesos sufrió una pérdida de 29.645.331.00 pesos durante el ejercicio en cuestión, muy por depajo del rendimiento que ofrecía cualquier institución bancaria (65 a  $65$  % de interés anual) sin riesgos.  $(29)$ 

En lo que respecta a lo financiero, por deseable que fuese parece todavía estar muy lejana la posibilidad de obtener los valores recomendados de las razones financieras para las empresas pertenecientes al sector primario por parte de la Secretaria de Hacienda y Crédito Público: por lo que los resultados obtenidos en este analisis se tuvieron que comparar con las razones financieras pertenecientes a la industria de transformación. No obstante, se tratan de industrias afectadas por el mismo entorno inflacionario y devaluatorio.

Los indices de liquidez de la empresa son interiores respecto a los indices promedio de la industria. La razon de circulante es baja por lo que la solvencia a conto plazo no es muy buena (ver cuadro No. 11). (5, 30, 31, 32)

Los indices de apalancamiento y en especial la razon de endeudamiento es baja. Esto quiere decir que el porcentaje de fondos totales proporcionado por acreedores es muy bajo debido en gran parte a la disminución de créditos blandos que

 $7a$ 

estimulen al sector primario (ver cuadro No. 11). (5, 30, 31, 3¿)

Dentro de los indices de actividad, la razón de activo fijo es baja también; la empresa no está usando sus activos fijos en un porcentaje alto y la actividad de producir deberla de ser mayor para que elevara sus ventas, hasta que **por lo menos vendiesen una vez el activo fijo neto La razón**  de rotación del activo total se ecuentra bastante por abajo de lo normal. Sencillamente, la empresa no está generando un volumen suficiente de producción para justificar el volumen **de sus inversiones en activo. Las ventas deberían aumentar o**  deberían bajar algunos activos (ver cuadro No. 11). (5, 30, 31, 32)

Dentro de los índices de rentabilidad, el margen de utilidad de la empresa se encuentra muy por debajo de lo normal, lo cual indica que los precios de la empresa nan sido **bastante bajos, en parte debido a la contracción del mercado**  porcicola nacional, sus *restos* son relativamente altos o ambas cosas. El rendimiento sobre el activo total y sobre el capital contable se encuentran por debajo de lo considerado normal, debido principalmente al bajo margen de utilidad sobre las ventas y de la baja rotación del activo total (ver cuadro No. 11). (5, 30, 31, 32)

En general se podria decir que los procesos tanto inflacionarias como devaiuatoiros, han afectado a la empresa de manera muy similar:

El proceso inflacionario ha afectado rubros muy importantes de la misma como son: Inventaring Pasivos.

Caja y capital de trabajo. Costos operativos y financieros. Ventas.

Utilidades, entre otras. (5,30,31,32)

Igualmente, el entorno devaluatorio ha subido el ь. costo del inventario (y además restringido su dispenibilidad). Además, los pasivos subirian aun mas rápidamnete si fueran en créditos extranjeros, por la que el uso de recursos externos como fuente de apalancamiento, se debe restringir o evitar, Los montos de caja y el capital de trabajo, tenoran que ser mayores; lo que implica, por ejemplo, la necesidad de mayon eficiencia en cobranzas. (0,00, 01,

32)

ä.

For lo tanto, las áreas de administración financiera y las razones de mayor interes. (muchas de las cuales no se pudieron estimar por carencia de intormacion; para esta explotación y las que integran el sector primario en Mexico son las siguientes:

Liguidez

 $1 - 1$ 

Prueba de pago inmediato.

Puesto que las obligaciones corrientes

crecen rápidamente, es importante medir la capacidad de pago inmediato de la empresa para apreciar su liquidez.

> $2 -$ Política de inventarios:

> > Rotación de inventarios y Razón pasivo circulante a inventarios.

Este rubro que tiende a ser mucho más costoso en una época inflacionaria y devaluatoria, necesita evaluarse en cuanto a su eficiencia y estas dos razones reflejan la calidad del manejo del inventario de la empresa.

> $3 - 7$ Política de endeudamiento:

### Deuda a activos totales y Pasivos circulantes a patrimonio.

La política de endeudamiento entrará en tela de juicio tanto en un proceso inflacionario como en uno devaluatorio. Aunque es estratégico endeudarse en un periodo inflacionario, ésto impica altos riesgos financieros, especialmente cuando se pueden anticipar épocas de austeridad. que traigan recesiones y lento crecimiento en ventas y utilidades; como ocurrió en 1985 y en 1986 en la industria porcícola. Para tal caso, una proporción baja de pasivos corrientes a patrimonio indica que los dueños tienen mucho invertido en el negocio en relación a los acreedores, y por lo tanto, éstos están asumiendo menos riesgos que los dueños. El apalancamiento con créditos externos es altamente preocupante ante la inminencia de una devaluación.

#### **Eficiencia en el uso de recursos de la empresn**

Ante la adversidad económica impuesta por procesos inflacionarios *y* devaluatorios, el eficiente manejo de los activos de la empresa podrá contrarrestar en algo la erosión de utilidades que estos procesos implican. Además de las mediciones de eficiencia en el manejo de inventarios ya vistas, se puede añadir:

**Perjgdo medio de cobro** 

El alargamiento en el plazo de cobranza, resulta costoso, por lo que debe realizarse en el minino tiempo *y* asi reducir la necesidad de incrementar el capital de trabajo.

**5.- Rendimiento** 

**Las mediciones más apropiadas son: Hargen de utilidad.** 

La erosión en este margen indica que el entorno inflacionario *y* devaluatorio ha afectado costos más que ingresos.

**Retorno sgbre el petrjnonjo** 

La carta de recomendación de la empresa, es su popularidad; la evaluación final del desempeño general de la empresa desde el punto de vista de los dueños. En este caso no es muy alentadora. (30, 31, 32)

**Por otro lado, se puede concluir que esta explotación hs sido golpeada** severa~ente **por el entorno inflacionario y** 

devaluatorio que ha afectado los costos de producción, elevandoios radicalmente / provocando que la empresa incurra en pérdidas muy elevadas durante el año en cuestión; además se vió en la necesidad de incrementar su capital de trabajo, mediante apalancamientos provenientes de otras empresas de su propiedad. como lo demuestra el hecho de que el punto de equilibrio en unidades vendicas (- 312.27 unidades, y en ventas (-6.770.917 pesos) resultasen negativos, con la esperanza de que el panorame económico vigente cambiase proximamente y la empresa puediese trabajar y generar los rendimientos mínimos necesarios (ver figura No. 3).  $1.39.$ 

32)

#### U) -LITERATURA CITADA.

- 1.- ARANDA. C. A.: Evaluación de la producción de una granja situada en el Municipio de Hermosilio. Sonora. Tesis de licenciatura. Fac. de Med. Vet. , Jost. Universidad Nacional Autónoma de México, México, D. F., 1984.
- 2.- ARCE, H. E.: Evaluacion de una explotación porcina ubicada en Tepeji del Río, Hgo. Tesis de licenciatura. Fac. de Med. Vet. y Zoot. Universidad Nacional Autónoma de México, D. F., 1984.
- 3. + BACHIOLD, E.: Contabilidad de costos en la empresa agropecuaria. Curso de Actualización en la Enseñanza de la Economía Zootecnica en Medicina Veterinaria y Zootecnia (memorias). Ciudad Universitaria, D. F.. 1980, 30 -107. División de Estudios de Fosgrado, Co-Universitaria, D. F. (1930).
- 4.- BACHTOLD, S. J. M.: Evaluación de la productividad de una granja porcina en el Estado de Michoacan. Tesis de licenciatura. Fac. de Med, Vet. y Zoot. Universidad Nacional Autónoma de México. México, D. F., 1984.
- 5. BLOCK, S. Y HIRT, J. A.: Foundations of Financial Management. la. ed. Richard D. Irwin, Inc., Homewood, Illinois 1980.
- COMISION DE PRINCIPIOS DE CONTABILIDAD: Objetivos de  $6.$ los Estados Financieros. la. ed. Instituto Mexicano de Contadores Foblicos, México, D. F., 1991.

- 7.- COPELAND. R. M. Y DASCHER. P. E.: Fundamentos de Contabilidad Administrativa. 1a ed. Limusa. Mexico. D. F., 1979.
- 8. CORDOBA. D. J. Y STEPHAND. H. A.: Evaluación de la eticiencia reproductiva en cerdas de una granja escamochera de ciclo completo. XXIII Congreso Anual ANVEC 88 (memorias). 1988. 148 - 150: Editores Stephano H. A. y Navarro F, R., León, Gto. (1988).
- 9. CORDOBA, D. J., TRUJILLO, O. M .E. Y STEPHANO, H. A.: Parámetros reproductivos en cerdas en las areas de maternidad, por coma geográfica de México. XXIII Congreso Anual AMVEC 88 (memorias). 1988, 158 - 161; Editores Alberto Stephano Hornedo y Ricardo Navarro Fierro. León, 6to. (1988)
- 10. CORDOEA, D. J., TUJILLO, O. M. E. Y STEPHANU, H. A.I. Parametros reproductivos en cerdas en las áreas de servicios y gestación, por zona geografica de México. XXIII Congreso Anual AMVEC 88 (memorias). 1988, 148 - 150; Editores Alberto Stephano Hornedo y Ricardo Navarro Fierro, Leon, Gto. (1988).
- 11. DOPORTO, D. J. Y GUERRA, G. M.: Planeación y Evaluación de Empresas Porcinas. 1a. ed. Irillas. México, 1984. 12.- ESTEEAN. V. E.: Expresion de estados financieros. Curso de Actualización en Administración de Empresas Porcinas (memorias). Auditorio del Centro Medico Na

77 C

cional 1985, 19-28. Editorial Quetzaicoati. Mayirn.  $D. F., (1985).$ 

- 13. FRITSCHEN, R. K. AND MUEHLING, A. I.: Space Requirements for Swine. Cooperative Extension Service. Iowa State University Press. January, 1979.
- 14. FUENTES, A. L.: Regiones Naturales del Estado de Puebla. 1a. ed. Dirección General de Publicaciones. U. N. A. M., Mexico, D. F., 1972.
- 15.- JACQUES, B. P.: Interpretación de estados financieros. Curso de Actualización en Administración de Empresas Forcinas (memorias). Auditorio del Centro Medico Nacional 1985, 29 - 59. Editorial Quetzalcoatl, Mexico,  $D, F., (1985).$
- 16.- LANDA, V. E. R.: Evaluación de la productividad de una granja porcina en el Distrito Federal. Tesis de licen ciatura. Fac, de Med, Vet, y Zoot, Universidad Na cional Autonoma de México. Mexico, D. F., 1983.
- 17. LINDSTFOM, V. E.: El registro lechero en los países en desarrollo. Revista Mundial de Zootecnia, F. A. O.  $17:74 - 42(1976)$ .
- 18. LIPSEY, R. G., STEINER, P. O. Y PURRIS, D. D.: Econo mics. 7th. ed.. Harper International Edition U.S.A., 1984.
	- 19. LUNA, O. J.: Evaluación de la productividad de una granja porcina en el Estado de Sonora. Tesis de licen-Fac. de Med. Vet. v Teot. Universidad Na ciatura.

79

**CSTA TESSS AVA** SALIR OF LA MONTAECK

cional Autónoma de México. México, D. F., 1994. 2%-- MARMOLEJO, M.: Inversiones, 13. ed., Publicacions I. M. E. F., Mexico, 1985.

- 21.- MEIGS, W. B., JOHNSCH, CH. B. Y MEIGS, R.: Contabilidad. Ia. ed. Mc. Graw Hill de Menico, S. A. de C. V. México, D. F. 1985.
- 22. NEUNER, J. J. W.: Contabilidad de Costos. 2a. ed. Unión Tipografica Editorial Hispano - Americana, S. A. de C. V. México, D. F. 1986.
- 23. FARRA, S. R.: Evaluación de una explotación porcina en el Estado de México. Tesis de licenciatura. Eac. de med. Vet. y Zoot. Universidad Nacional Autónoma de Mexico. Mexico, D. F., 1981.
- 24. FERALTA, R. C.: Programacion, control y evaluación de la producción. Curso de Actualización en Administración de Empresas Porcinas (memorias). Auditorio del Centro Medico Nacional 1985, 1 - 5, Editorial Quetzal pati. México, D. F., (1985).
- $25. PRIETO. A.: Principios de Cortabillicad. 16a. ed. Edi$ torial Banca y Comercio, S. A. México, D. F. 1961. 26. - QUIROZ. M. I., DOPORTO. D. J. Y VEGA DE LA. V. F.: Marejo y Enfermedades de los Cerdos. Sistema de Universidad Abierta. Fac. de Med. Vet. y Zoot., U.N.A.M., México, D. F., 1981.
	- 27.- RAMIREZ. D. N.: Contabilidad Administrativa, 2a. ed. Mc. Gray Hill de Mekico, S. A. de L. V. Mexico, D. F.

28. TERRY, G. R. Y FRANLLIN, S. G.: Principios de Admin etracion. 4a. ed. Compañía Editorial Continental, 2014. de C. V. México, D. F., 1985.

CO.

- 29. VALENCIA, E. B.: Sistema de reemplazo para cerdas basado en la relación edad productividad. Tesis de licenciatura. Fac. de Med. Vet. y Zoot. Universidad Nacional Autónoma de México, D. F., 1985.
- 30. VAN HORNE, I.: Fundamental of Financial Management. ia. ed. Prentice Hall Inc. Englewood Cliffs, N. J. 1980. 31. VELEZ, G. A.: Las razones financieras estándar como elemento en el contesto financiero mesicano. Revista de Contaduria Pública 10: (8)  $117 - 121$ . 32. - WESTON, I. F. Y BRIGHAM, E. F.: Finanzes en Adminis
	- tracion. 7a. ed. Editorial Interamercana. México, D.  $F., .1985.$

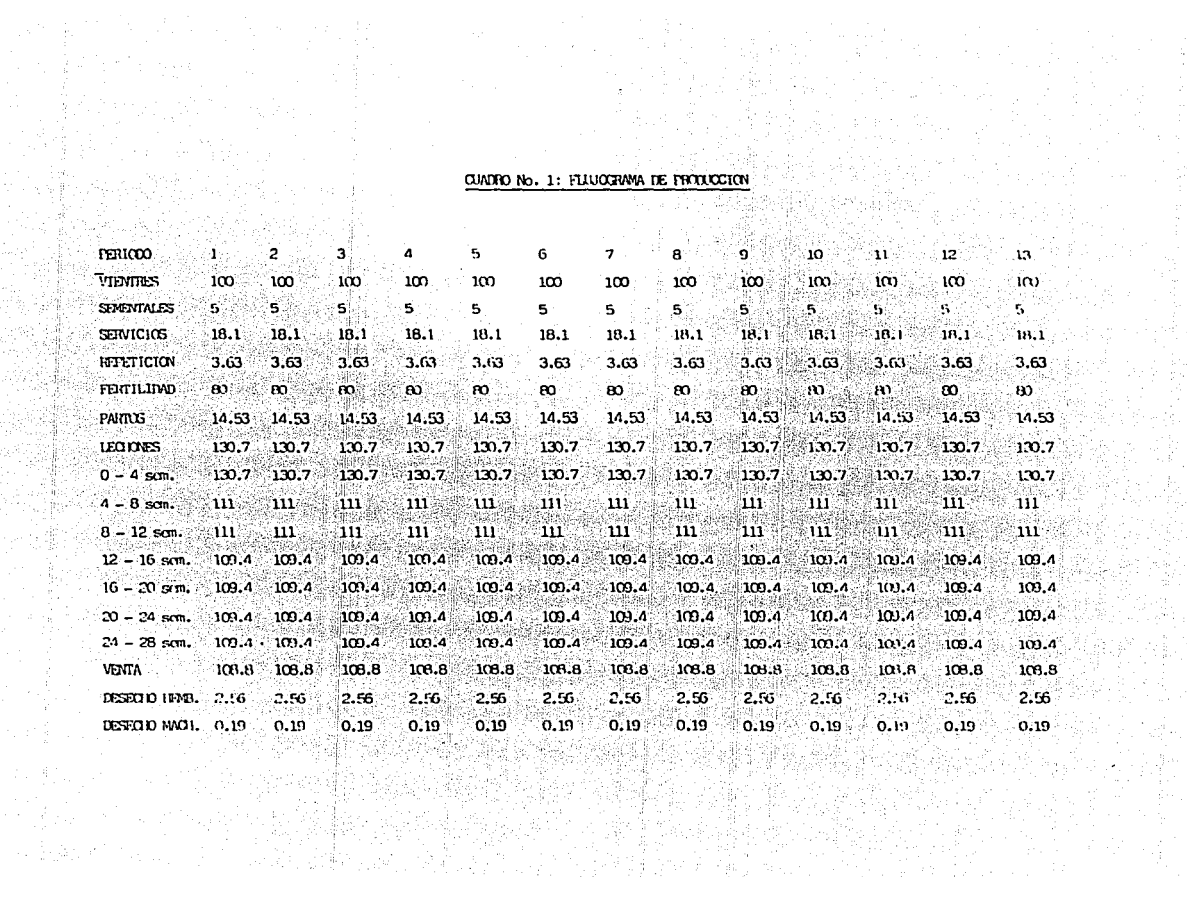

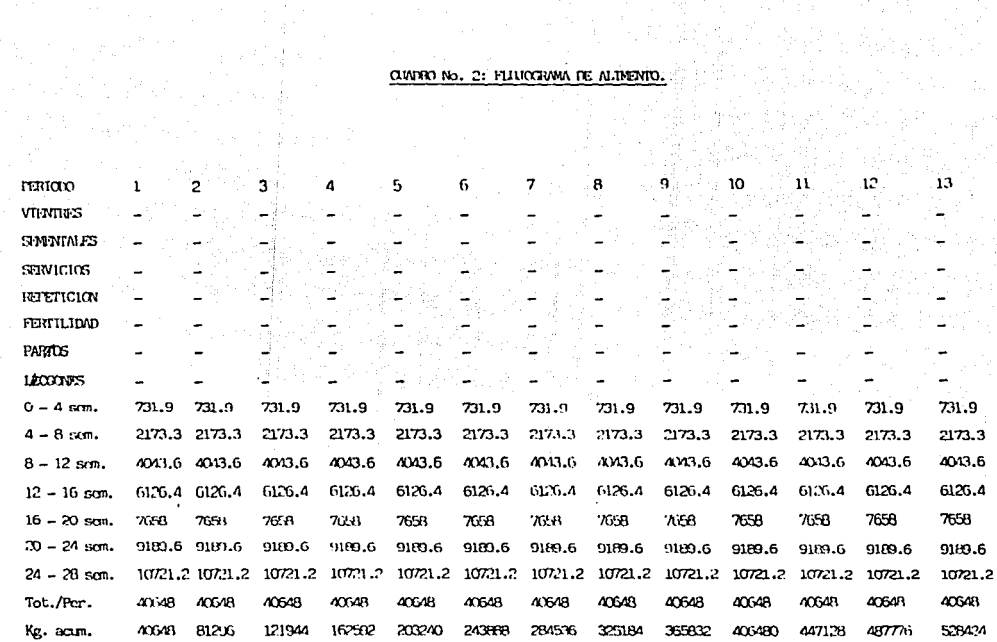

#### CUNDRO NO. 3.- COMPARACION ENTRE ESPACIOS REQUERIEXAS Y ESPACIOS CONSTRUIDOS EN LA CRANJA.

 $\sim$  3

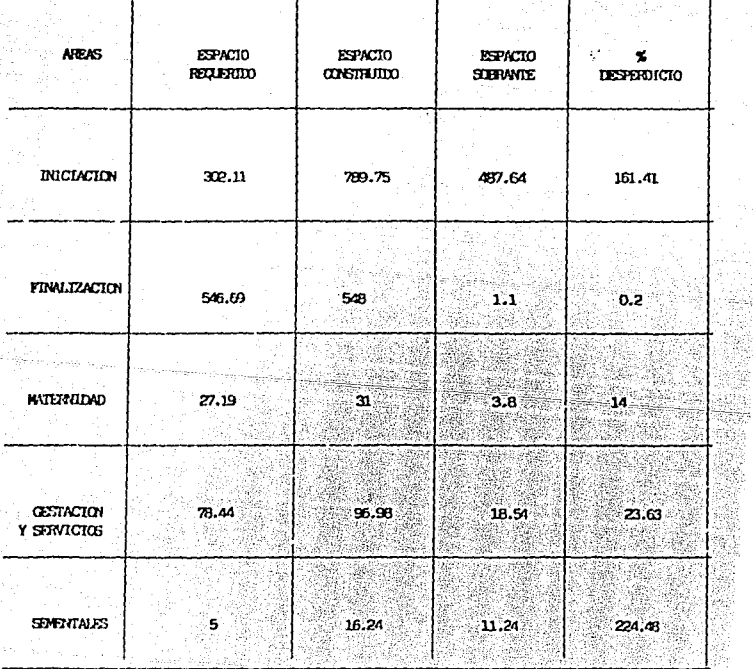

na pol<sub>na</sub>

98, ¥

t<sup>ana</sup>t <sup>de</sup> presis galle

# CUMORO No. 4: ANALISIS DE FROUXICON HABILITESTARO Y REAL.

**THE SERVICE** 

**同时** 

 $\sim 10^{-10}$ 

and the state of

**Contract** 

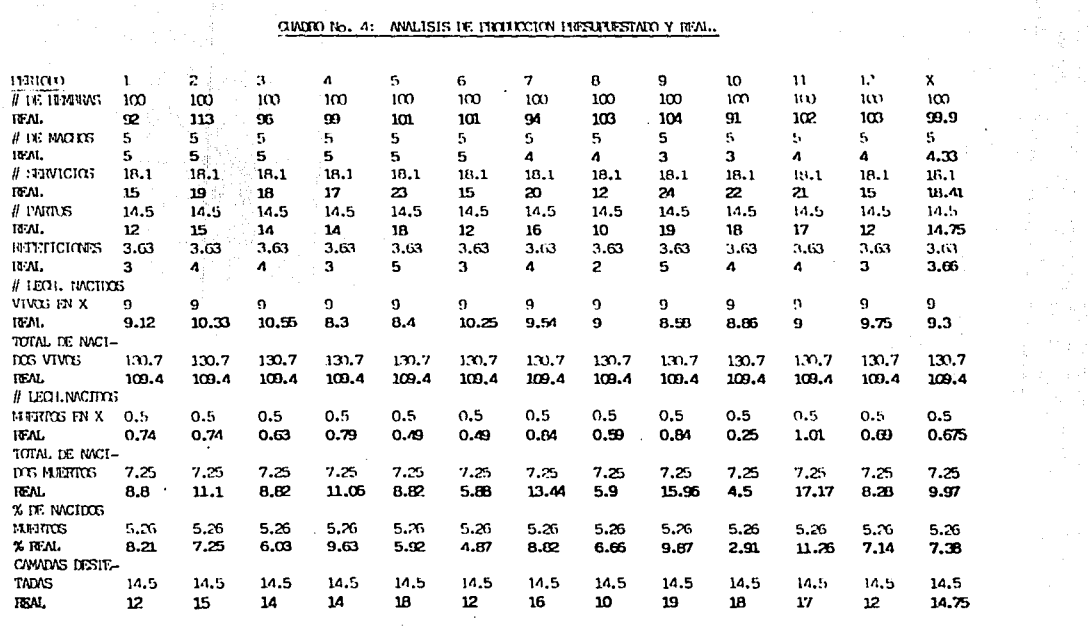

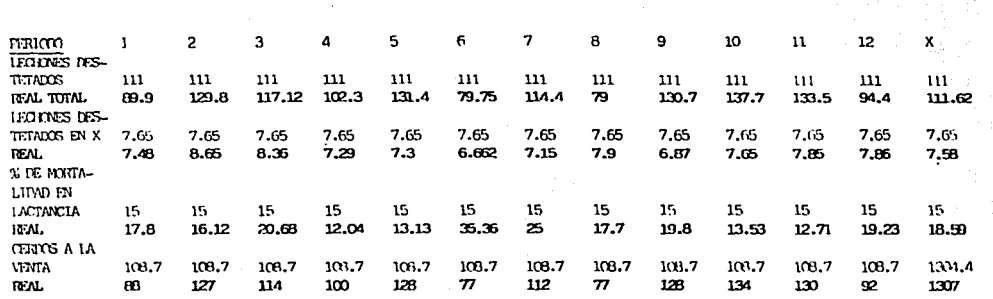

承担  $\mathbb{P}^1(\mathbb{R}^n)$  is

第14 第2話約 → コンディアンプ → →

CUNDRO No. 4: ANALIEIS DE PRODUCCION PRESUPUESTADO Y REAL. (CONTINUACION)

 $\sim$ 

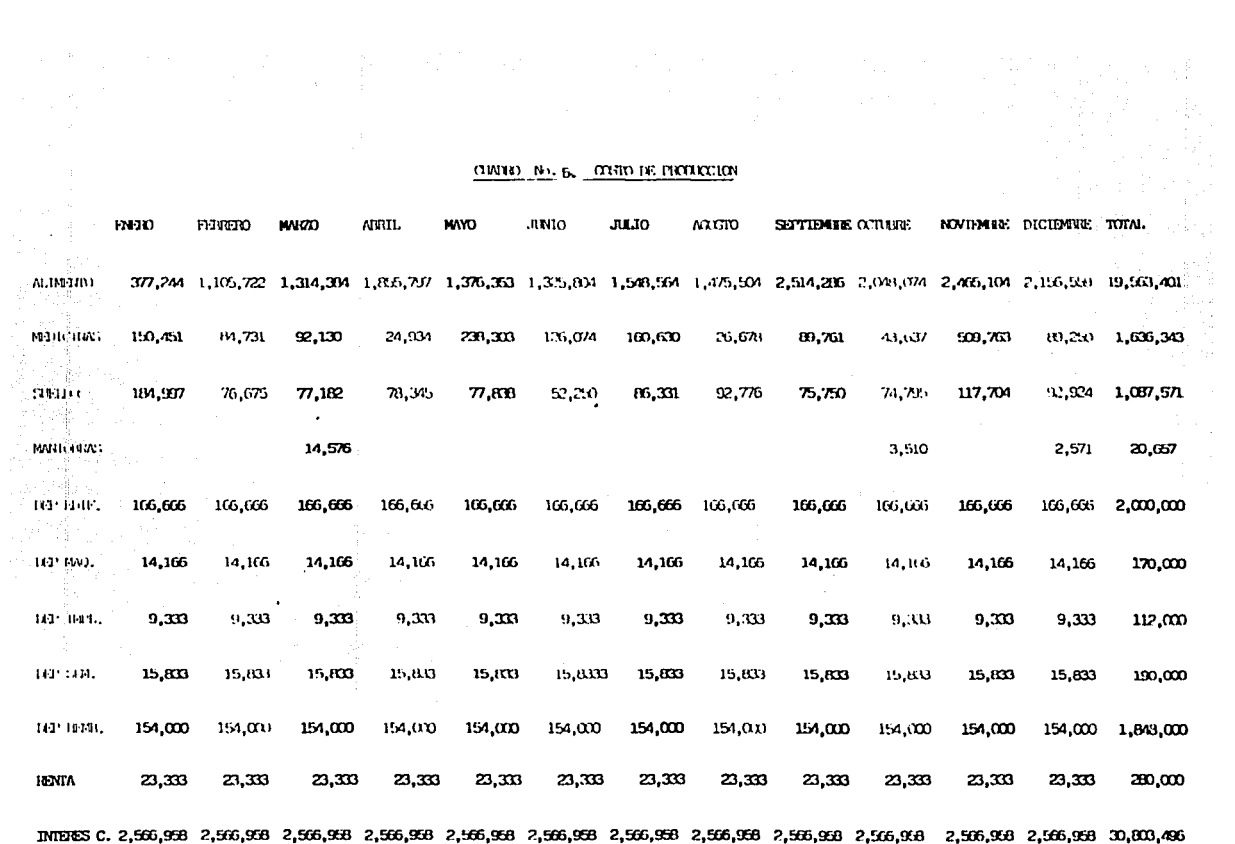

#### CLINDRO NO. 6. COSTO DE FRATACCION FOR KILOGRANO DE CARNE EN PIE.

å

撼

È.

 $\mathcal{I}$ 

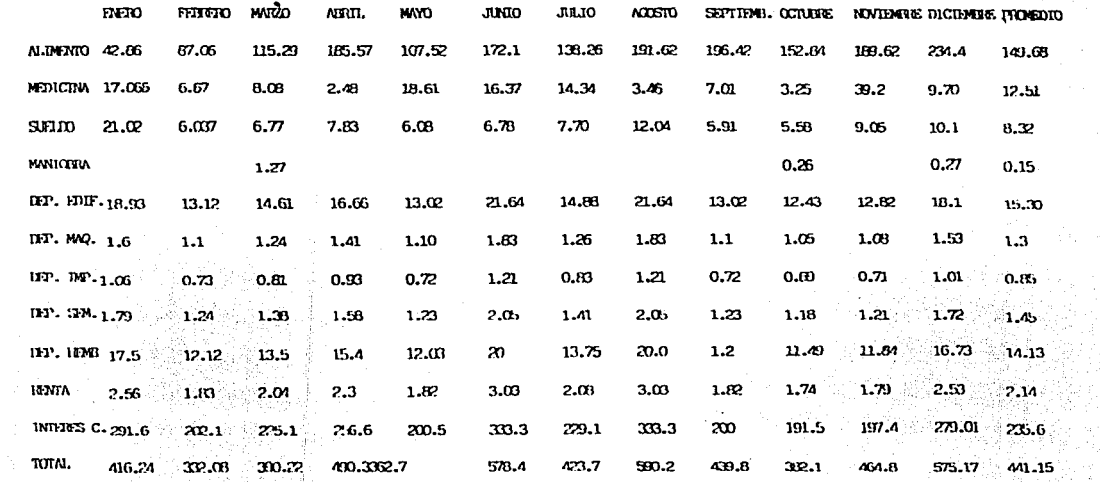

## <u>CUADRO NO. 7: BALANZA DE COMPROBACTON.</u>

#### MOVIMENTOS

 $\sim$ 

Ĥ.

Ñ,

di.

 $\mathcal{O}(10^{11} \, \mathrm{Mpc})$  . The second state  $\mathcal{O}(10^{11} \, \mathrm{Mpc})$ 

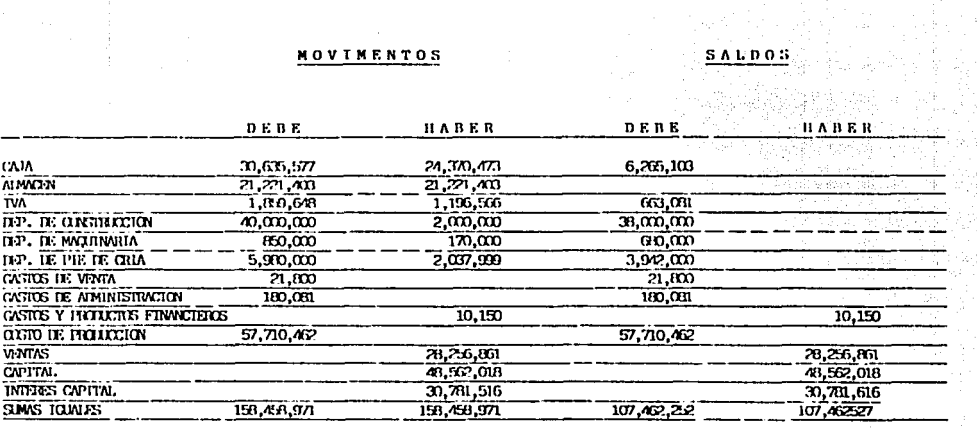

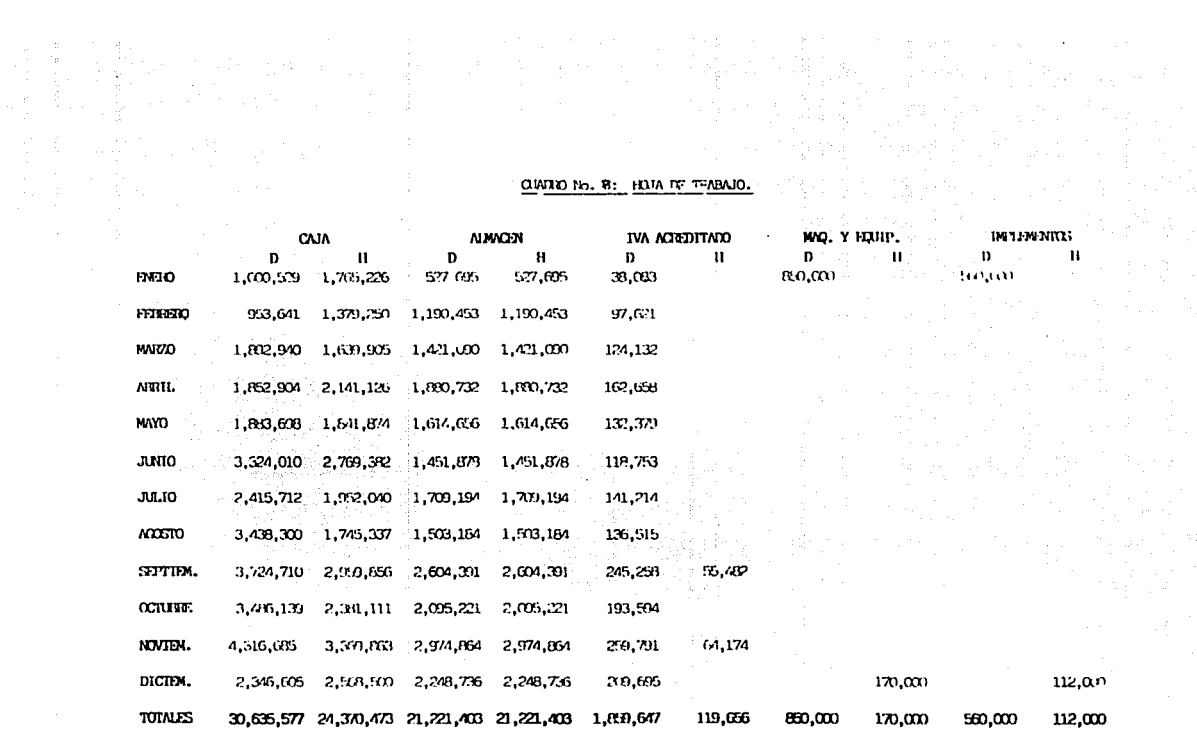

#### $Q$ IATIO No. 8: HIJA DE TEABAJO.

 $\sim 10^{-1}$ 

 $\begin{array}{l} \mathbb{E}\left[\begin{array}{cc} \mathbb{E}\left[\begin{array}{cc} \mathbb{E}\left[\begin{array}{cc} \mathbb{E}\left[\begin{array}{cc} \mathbb{E}\left[\begin{array}{cc} \mathbb{E}\left[\begin{array}{cc} \mathbb{E}\left[\begin{array}{cc} \mathbb{E}\left[\begin{array}{cc} \mathbb{E}\left[\begin{array}{cc} \mathbb{E}\left[\begin{array}{cc} \mathbb{E}\left[\begin{array}{cc} \mathbb{E}\left[\begin{array}{ccc} \mathbb{E}\left[\begin{array}{ccc} \mathbb{E}\left[\begin{array}{ccc} \mathbb{E}\left[\begin{array}{ccc} \mathbb$ 

 $\mathcal{A}^{\text{max}}_{\text{max}}$ 

# avoro n., 8: haja de trapajo. (continuacion)

→ 書から、そうしいのですか?<br>→ 書かり、 きかかくり パート (1000) 音楽(数)<br>→ Normal (2000) 1000 1000 1000 1000

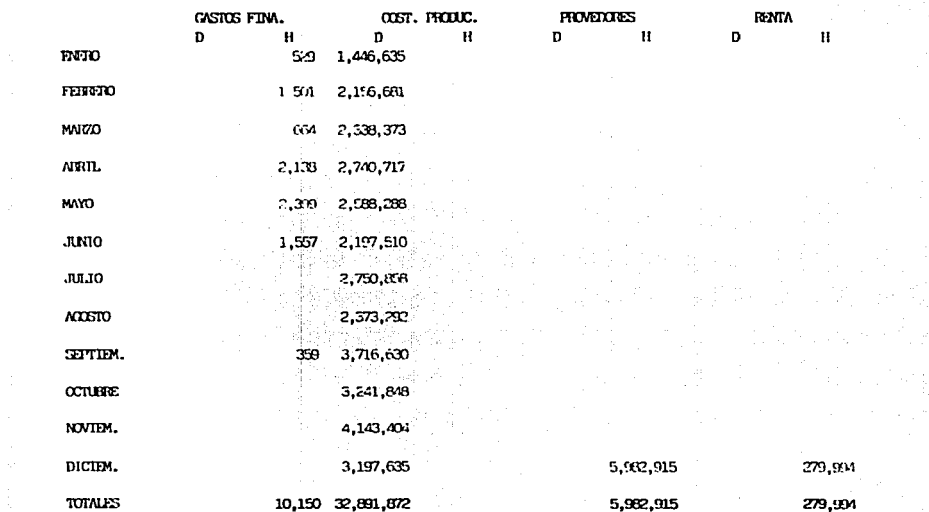

 $\label{eq:3.1} \frac{1}{2}\int_{\mathbb{R}^3} \left| \left( \frac{1}{2} \left( \frac{1}{2} \right) \right)^2 \right| \, \mathrm{d}x = \frac{1}{2} \int_{\mathbb{R}^3} \left| \frac{1}{2} \left( \frac{1}{2} \right) \right| \, \mathrm{d}x = \frac{1}{2} \int_{\mathbb{R}^3} \left| \frac{1}{2} \left( \frac{1}{2} \right) \right| \, \mathrm{d}x = \frac{1}{2} \int_{\mathbb{R}^3} \left| \frac{1}{2} \left( \frac{1}{2} \right) \$ 

**大学** 

**TAXING SERVICE** 

计字符 隆

 $\Delta\sim 10^{-1}$ 

# 

 $\frac{1}{2}$ 

 $\mathcal{L}_{\mu\nu}$ 

**Carl Additional** 

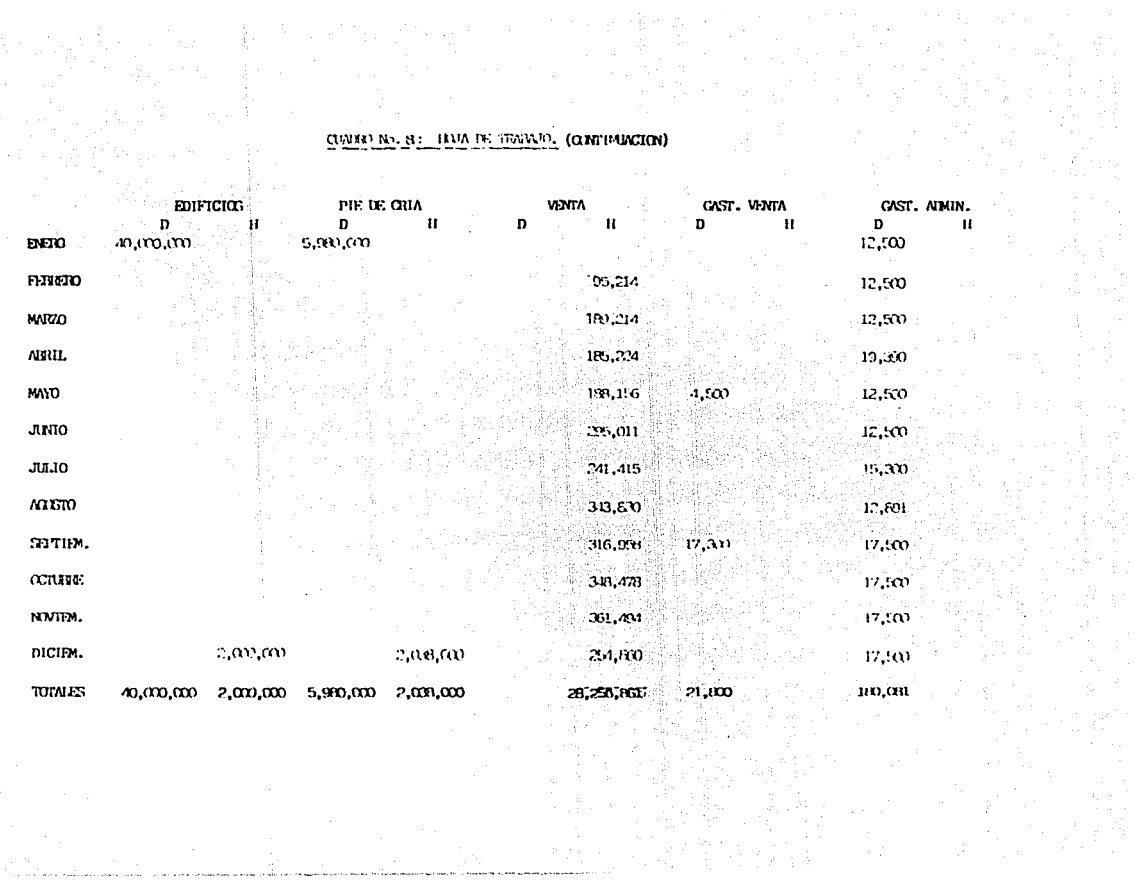

 $\alpha$  and  $\beta$  is the contract of the contract particle contract of  $\alpha$  and  $\beta$  ,  $\beta$ 

医骨折 医牙科

alian

<u>.</u><br>Provincia de la Romania de Richard

#### CUNTO No. 9: BALANCE CENTRU.

 $49,928,185,00$ 

 $\underline{\text{w},\text{m},\text{m}}$ mana ay

#### BALANCE CENTRAL AL 31 DE DICTEMBRE DE 1985.  $\sim$  10  $\sim$

#### **ACTTVO**

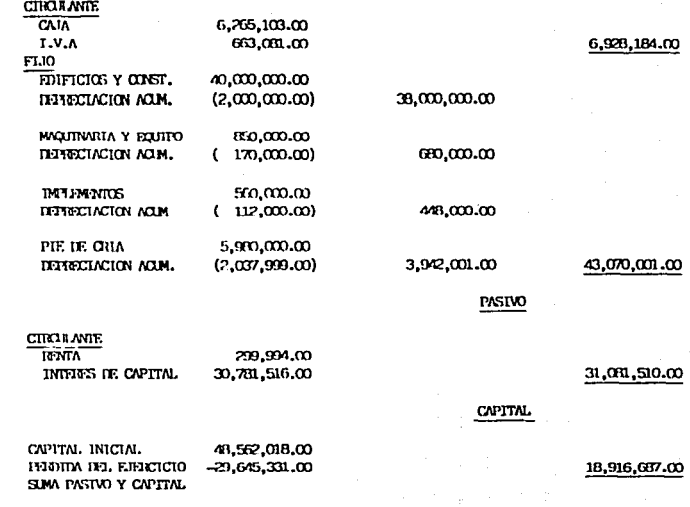

 $\sim$ 

 $\cdot$ 

#### CLWIND No. 10.- ESTADO DE PESULTADOS

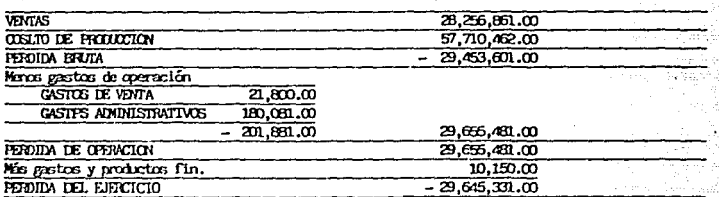

NOTA:

AL EXISTIR PERDIDA EN EL EJERCICIO DE UNA EMPRESA NO SE PACA EL I.S.R. (PARAESIO SOEPE LA FEITA) NI EL P.T.U (PARTICIPATION DE LOS TRABAJALGES EN LAS UTILIDADES). EL IMPLESTO SOBRE LA RENTA DEL AÑO EN CUESTION ERA DEL 42 %. LA PARTICIPACION DE LAS UTILIDADES ERA DEL 10 %.

#### CLADRO NO. 11. RAZONES FINANCIERAS.

 $\label{eq:2.1} \mathcal{L}(\mathcal{L}) = \mathcal{L}(\mathcal{L}) = \mathcal{L}(\mathcal{L})$ 

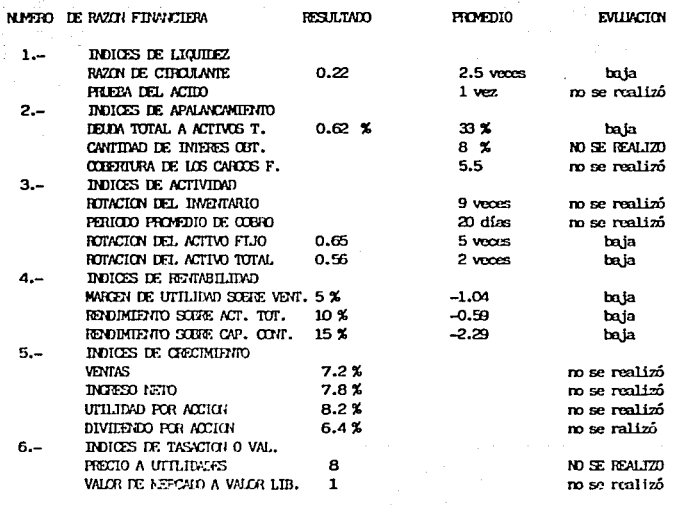

Le ca ayang lak  $\omega_1$  (  $\omega_1$  and  $\omega_2$ 

 $\mathcal{P}=\frac{1}{2}$  .

Late in us

 $\sim$ 

المتود المتوجون

## FIGURA NO. 1: ABACO DELANEJO DE LA GRANJA.

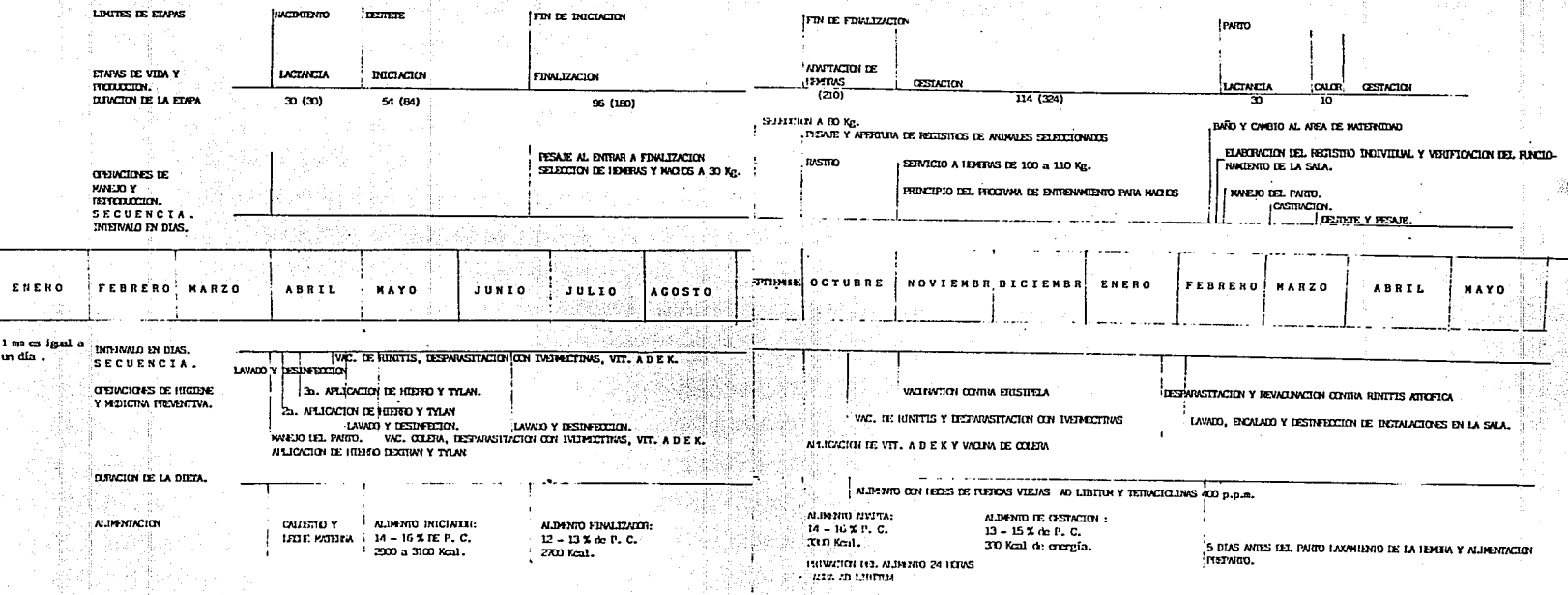

FIG.RA 1b. 2 : P.MO DE EQUILIBRIO GRATICAM.

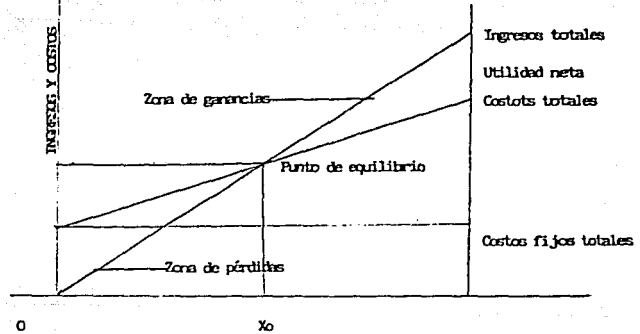

x<br>ujunies frojens y vendins

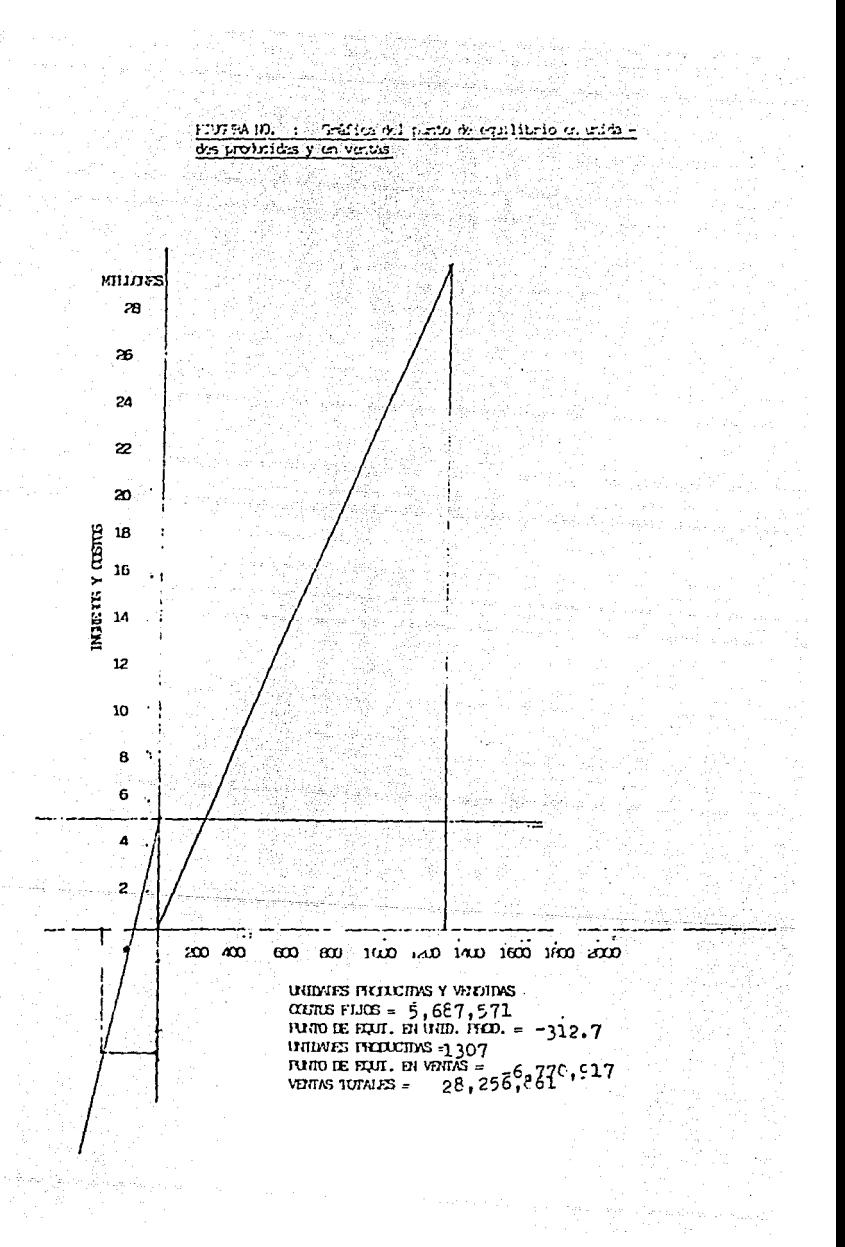